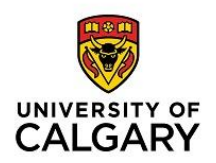

Department of Computer Science

CPSC 601 | Project Final Presentation

# **Implementing Atlas of Connectivity Maps for ICON Grid**

Mohammad Imrul Jubair mohammadimrul.jubair@ucalgary.ca

# **Outline**

- Computer-based globe model
- Study on ICON Grid
- ICONverter: Implementing Atlas of Connectivity Maps for ICON Grid
- visICON

### **Computer-based globe model**

- Representation of geospatial data on digitized globe system
	- $\angle$  e.g. ICON globe model
- Data is obtained from various kind of data acquisition process
- Important in Meteorology
	- $\checkmark$  e.g. prediction of climate performance for future.

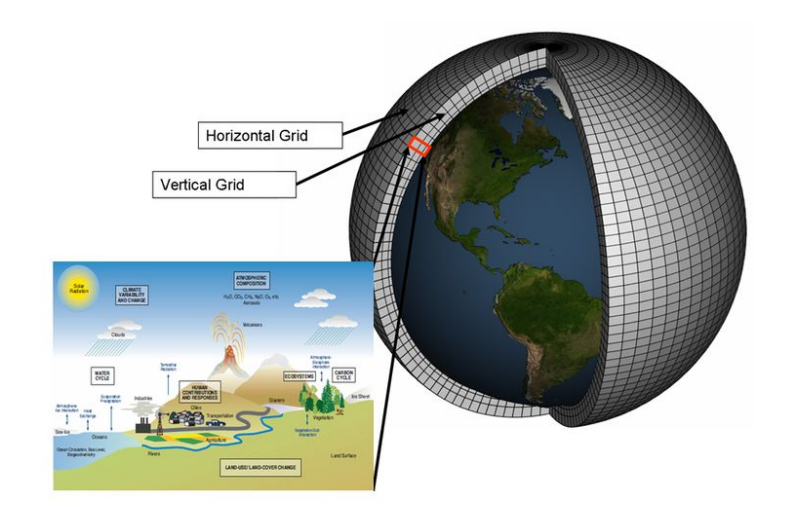

▪ Discretizing Earth's surface into different *geometric entities*:

- Discretizing Earth's surface into different *geometric entities*:
	- ✓ vertices

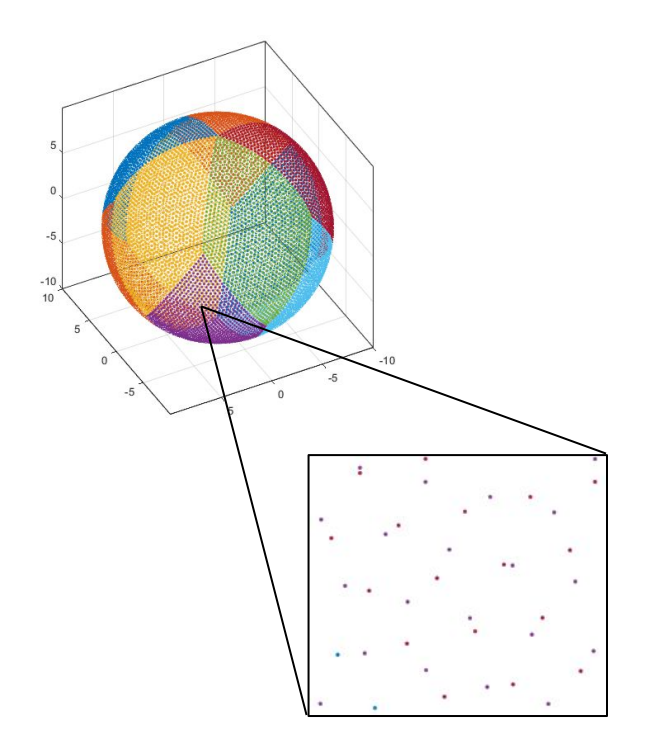

- Discretizing Earth's surface into different *geometric entities*:
	- $\checkmark$  vertices, triangles

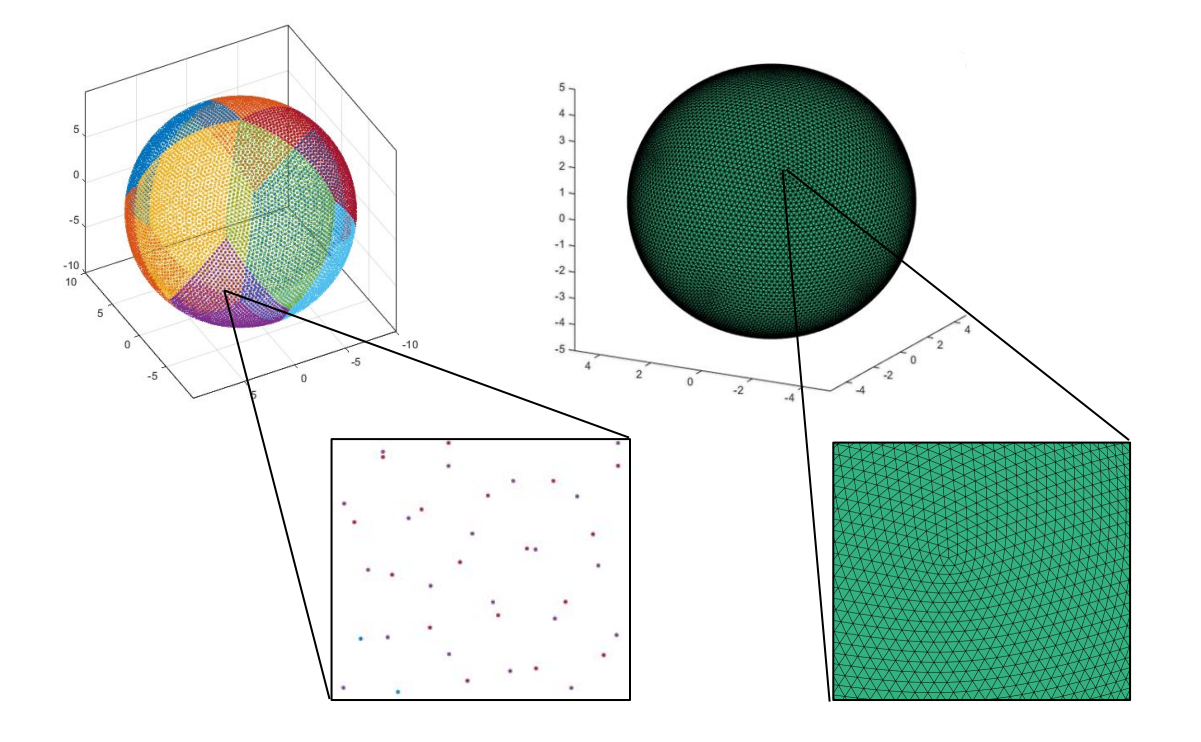

- Discretizing Earth's surface into different *geometric entities*:
	- ✓ vertices, triangles, hexagons etc.

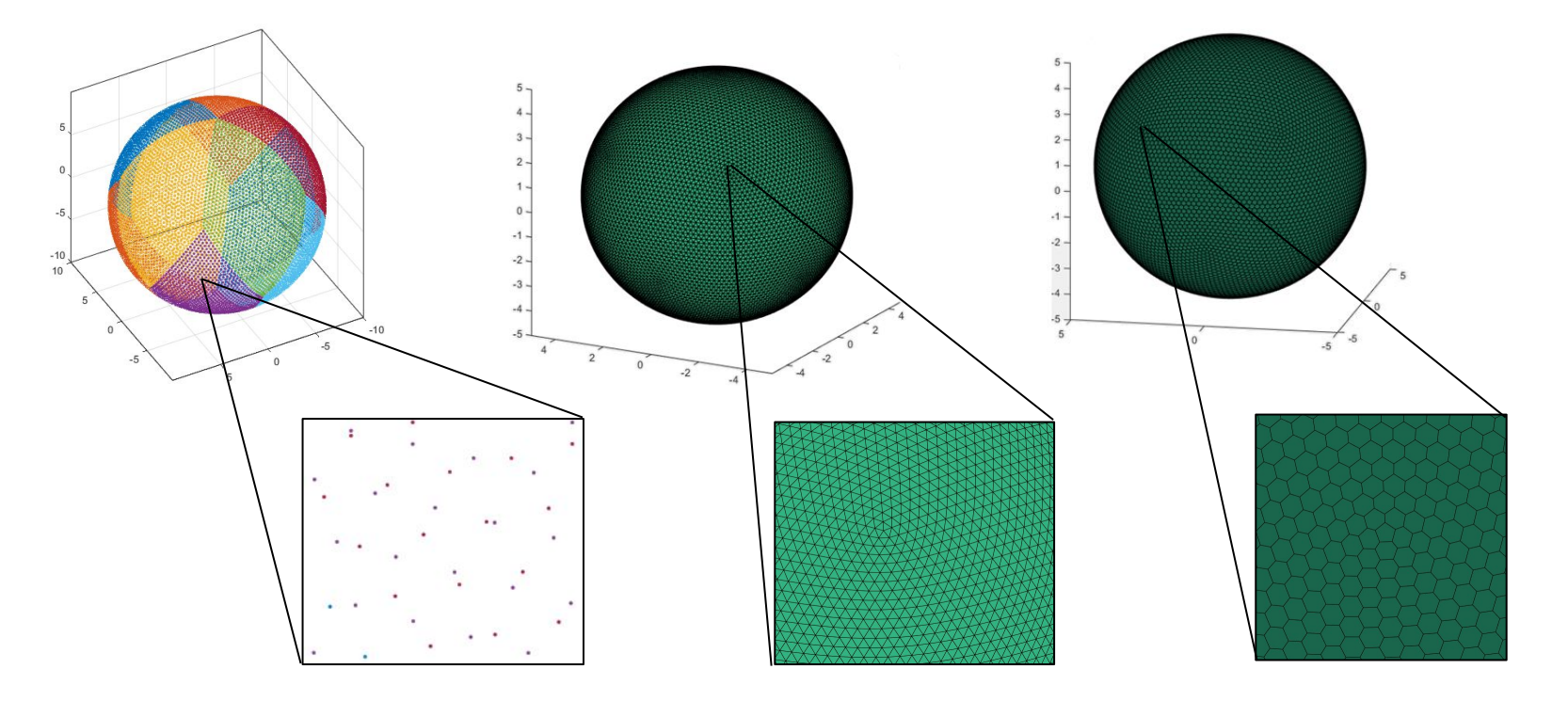

- Different Digital Earth systems use different *geometric entity or entitles* to store geospatial data
	- $\angle$  E.g. at vertices, at centroids of the triangle, at midpoint of edges etc.

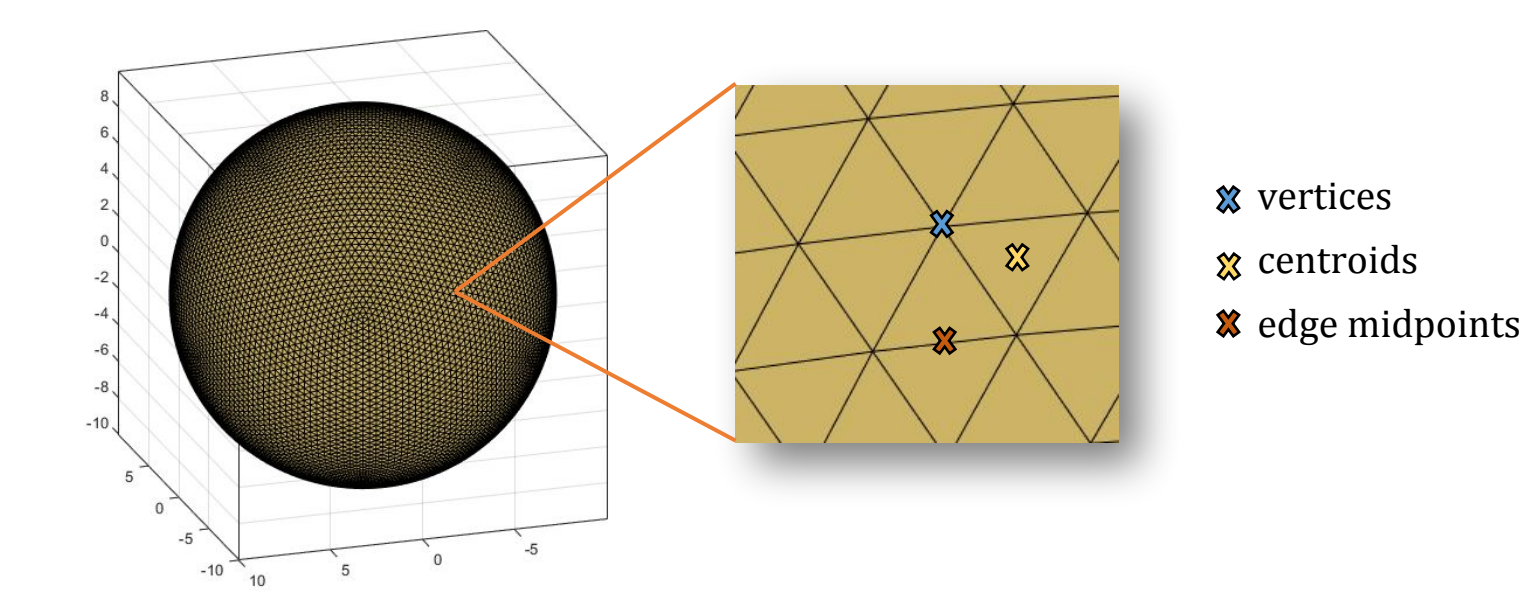

▪ Data can be visualized with proper colormap applied on these *geometric entities*

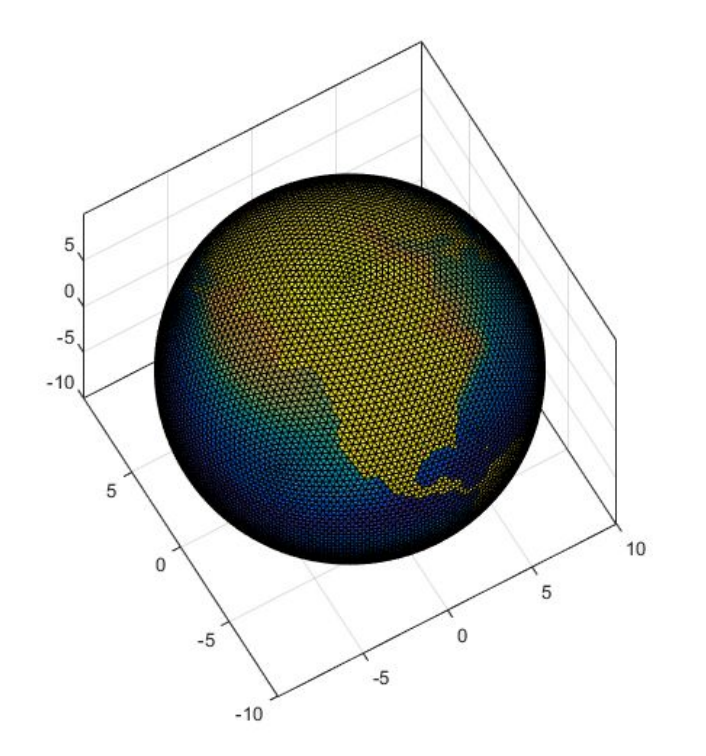

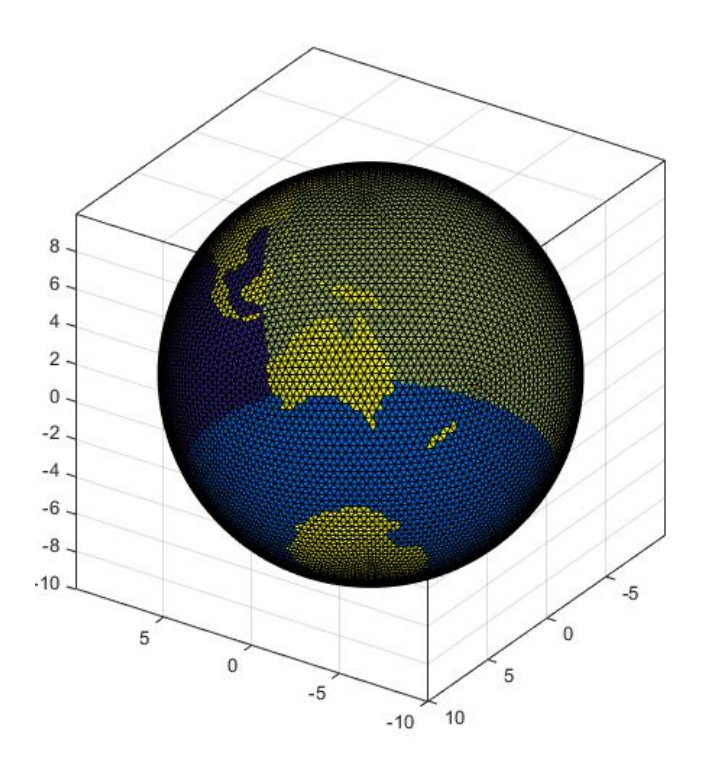

#### **Data Structure for Geometric Entity**

- Storing Geometric information into a data structure
	- ✓ Array or List

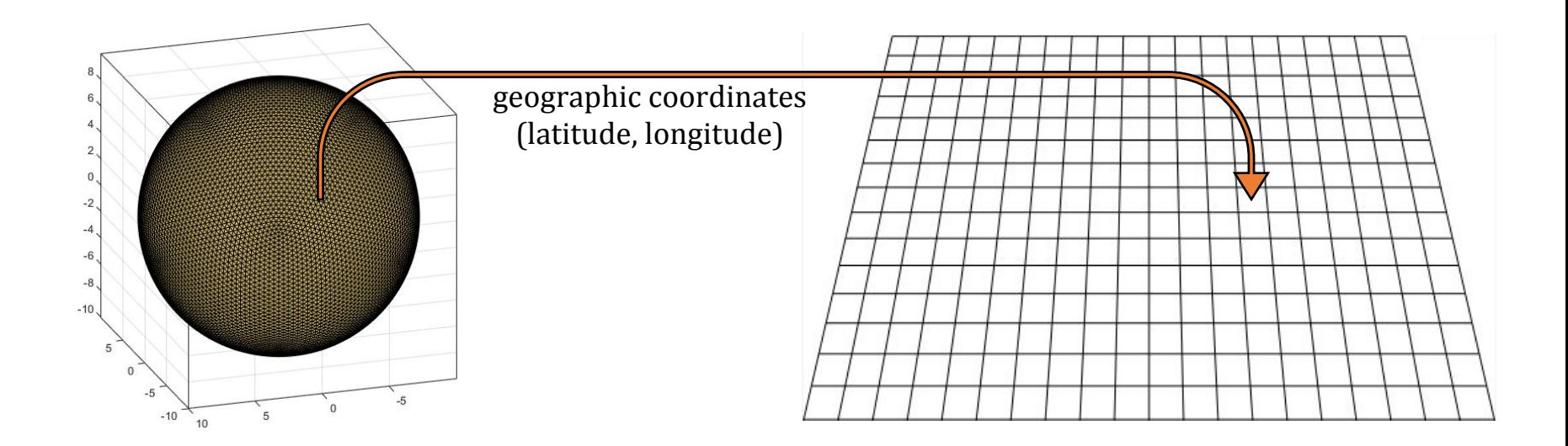

### **Data Structure for Geometric Entity** *(cont.….)*

- Why Data Structure is important
	- ✓ Accessing neighborhood

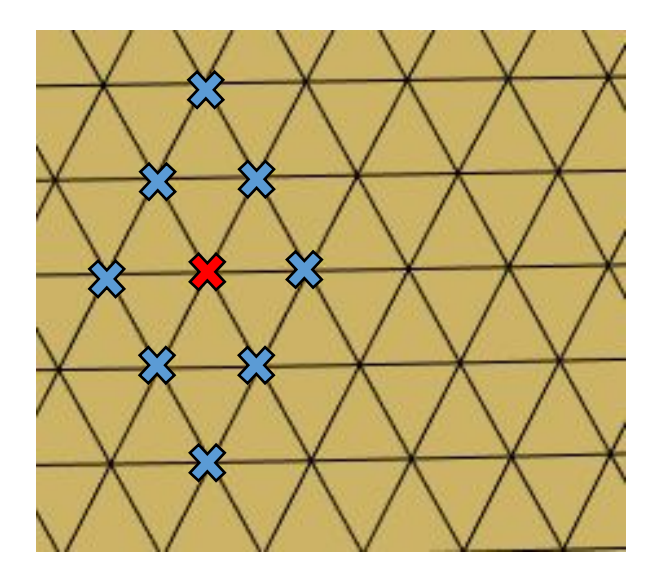

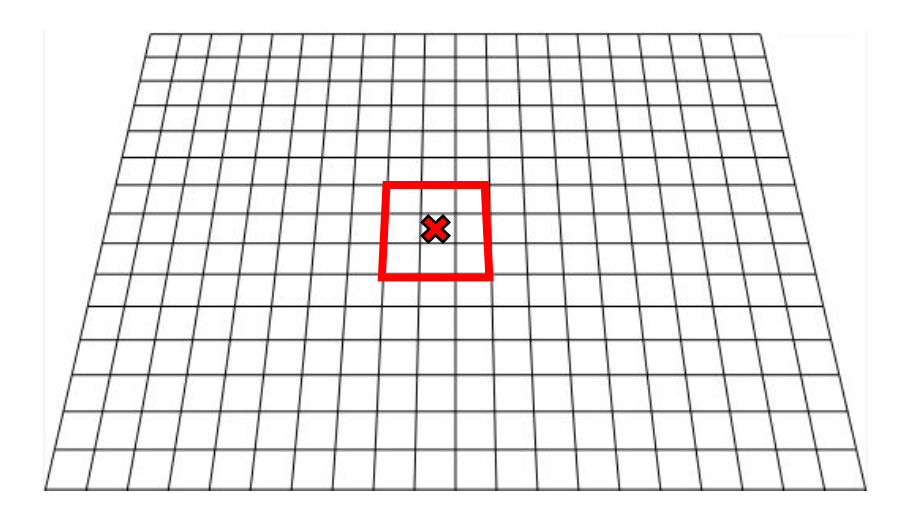

# **Data Structure for Geometric Entity** *(cont.….)*

- Why Data Structure is important
	- ✓ Accessing neighborhood, multi-resolutions etc.

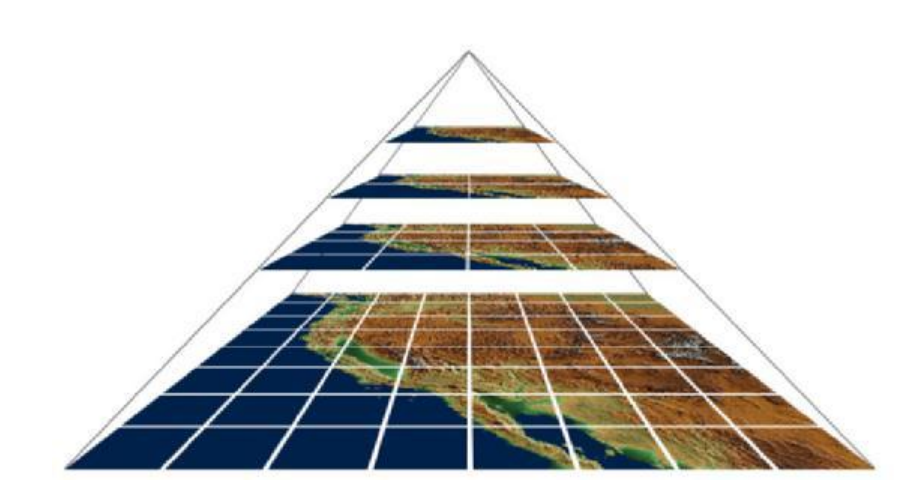

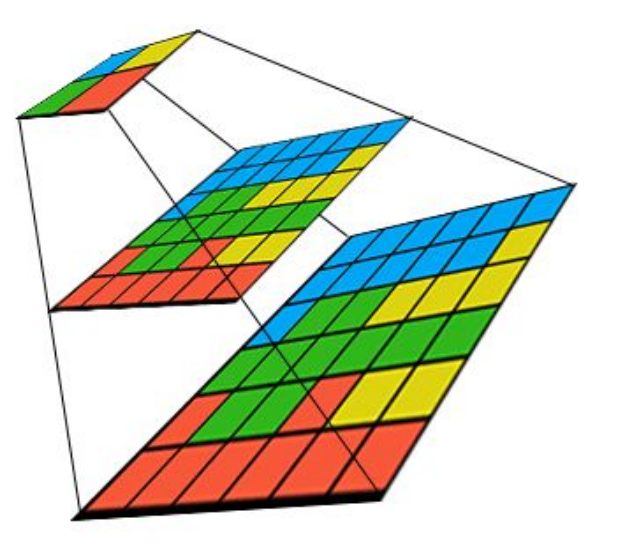

# **The ICON Grid**

- **ICO**sahedral **N**on-hydrostatic model
	- ✓ Joint project of German Weather Service (DWD) and Max-Planck-Institute for Meteorology (MPI-M)
	- ✓ Used for numerical weather prediction as well as for future climate predictions.

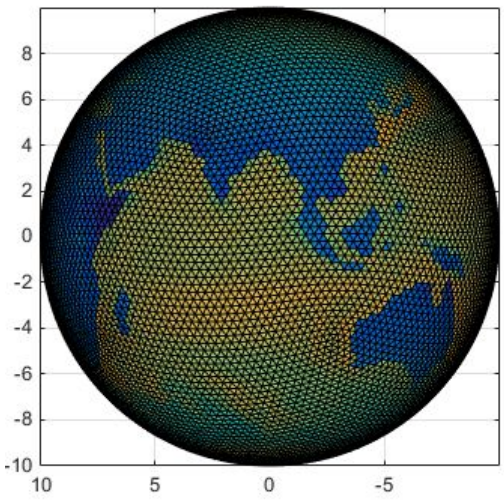

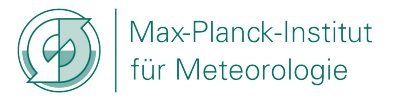

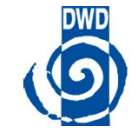

### **Study on ICON Grid**

- Can be described with three descriptors:
	- ✓ Dimension :

- Specifies the size of data and variables

- ✓ Attributes :
	- Metadata, relation between variables
- ✓ Variables :

- Holds data and Geographic coordinates (latitude and longitude) of geometric entity

#### **Study on Variables : -**

clon, clat:

**X** geographic coordinates of the center of a triangular cell

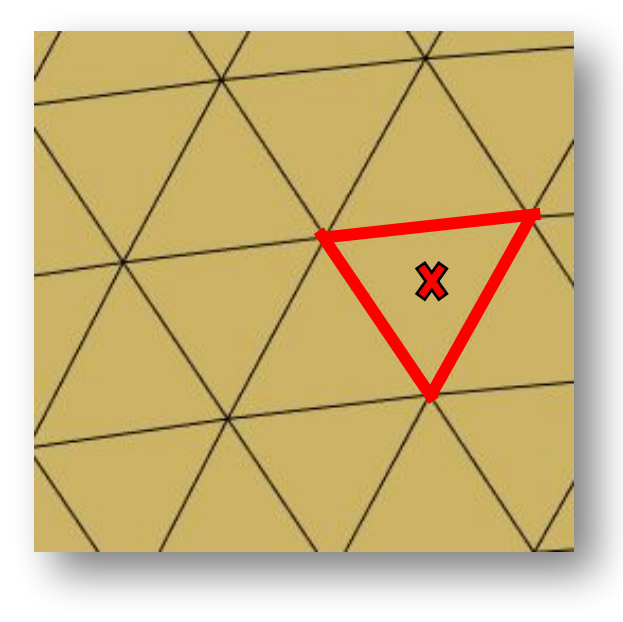

#### **Study on Variables : -**

clon, clat:

**X** geographic coordinates of the center of a triangular cell

clon\_vertices, clat\_vertices:

**X** geographic coordinates of three edge vertices of a triangular cell

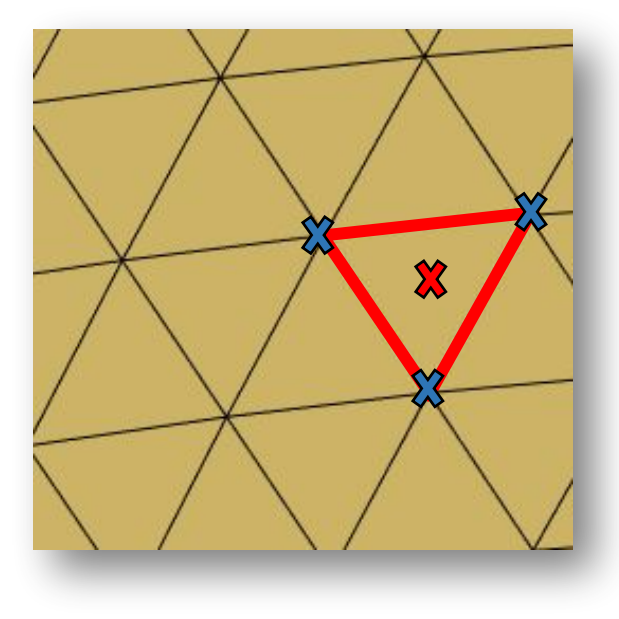

#### **Study on Variables : -**

vlon, vlat:

 $\frac{\infty}{\infty}$  geographic coordinates of vertices

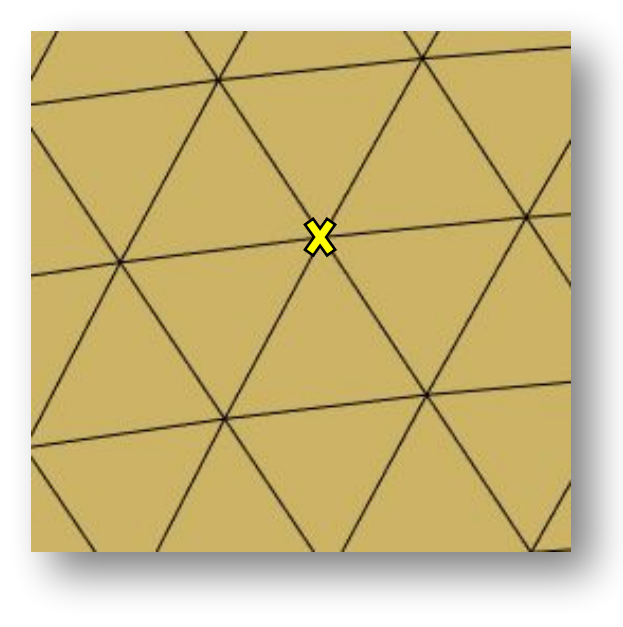

### **Study on Variables : -**

vlon, vlat:

 $\frac{\infty}{\infty}$  geographic coordinates of vertices

vlon\_vertices, vlat\_vertices:

 $\mathbf{\mathbf{\times}}$  geographic coordinates of six vertices of hexagons (six neighboring triangle centers )

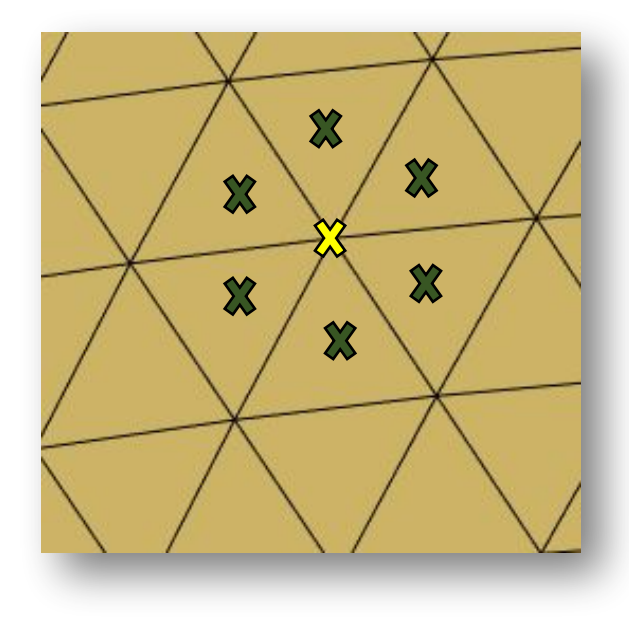

#### **Study on Variables : -**

vlon, vlat:

 $\frac{\infty}{\infty}$  geographic coordinates of vertices

#### vlon\_vertices, vlat\_vertices:

 $\mathbf{\mathbf{\times}}$  geographic coordinates of six vertices of hexagons (six neighboring triangle centers )

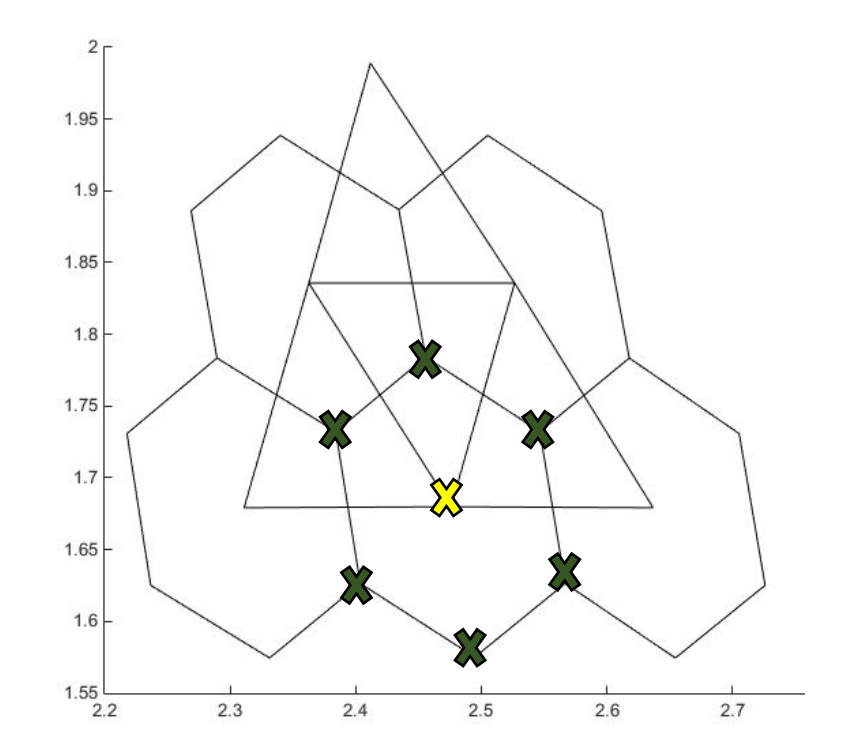

#### **Study on Variables : -**

elon, elat:

<sup>2</sup> geographic coordinates of edge midpoint vertices

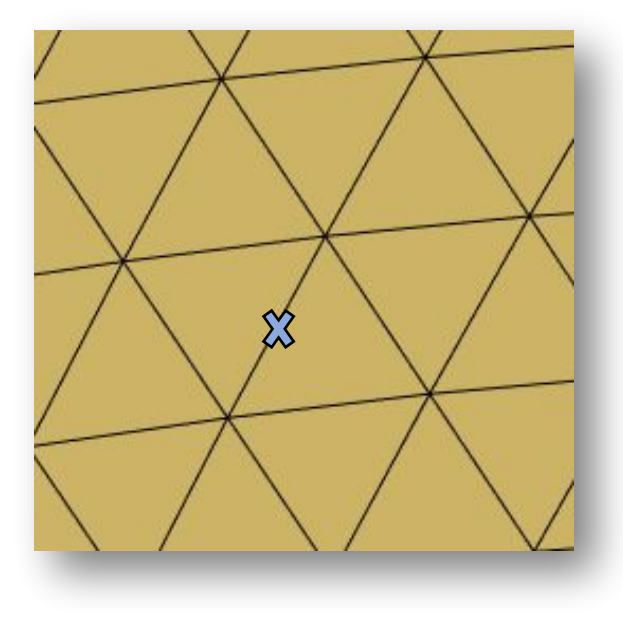

### **Study on Variables : -**

elon, elat:

- $\%$  geographic coordinates of edge midpoint vertices
- elon\_vertices, elat\_vertices:
	- $\mathbf{\mathbf{\times}}$  geographic coordinates of four neighboring vertices of edge midpoint

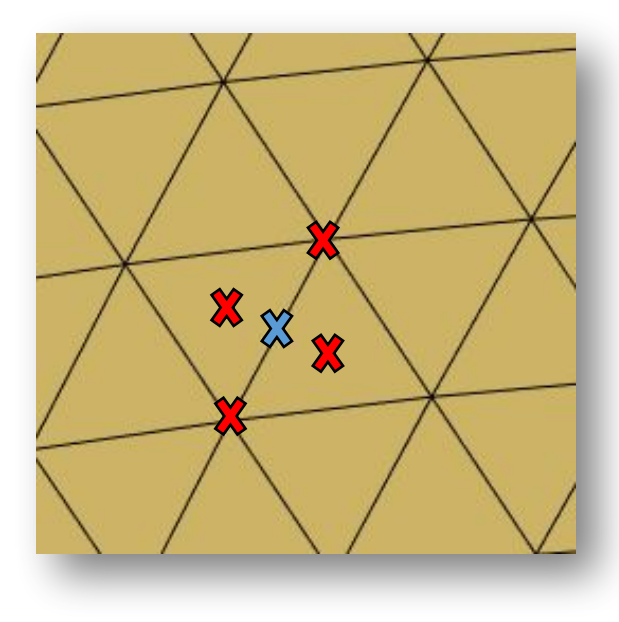

#### **Study on Variables : -**

elon, elat:

- $\%$  geographic coordinates of edge midpoint vertices
- elon\_vertices, elat\_vertices:
	- $\mathbf{\mathbf{\times}}$  geographic coordinates of four neighboring vertices of edge midpoint

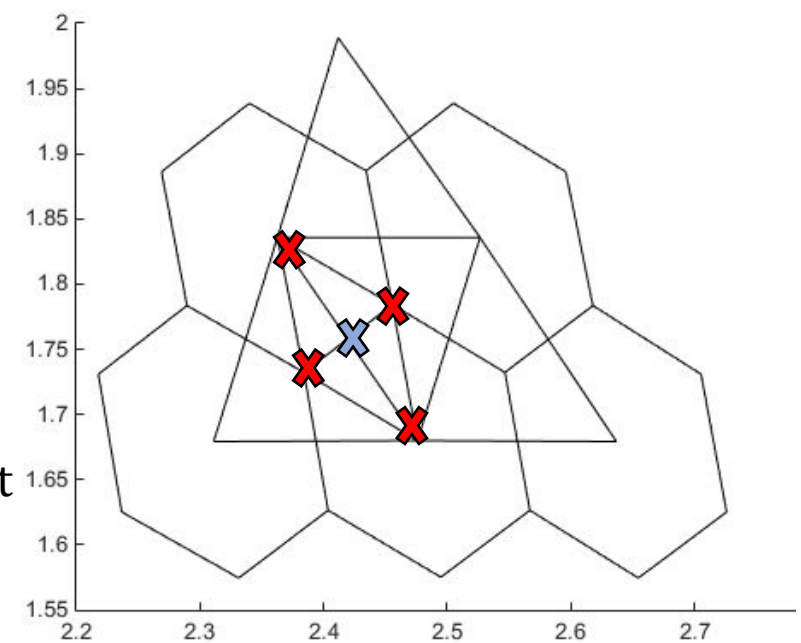

**Study on Data : -**

Data stored in –

- triangles

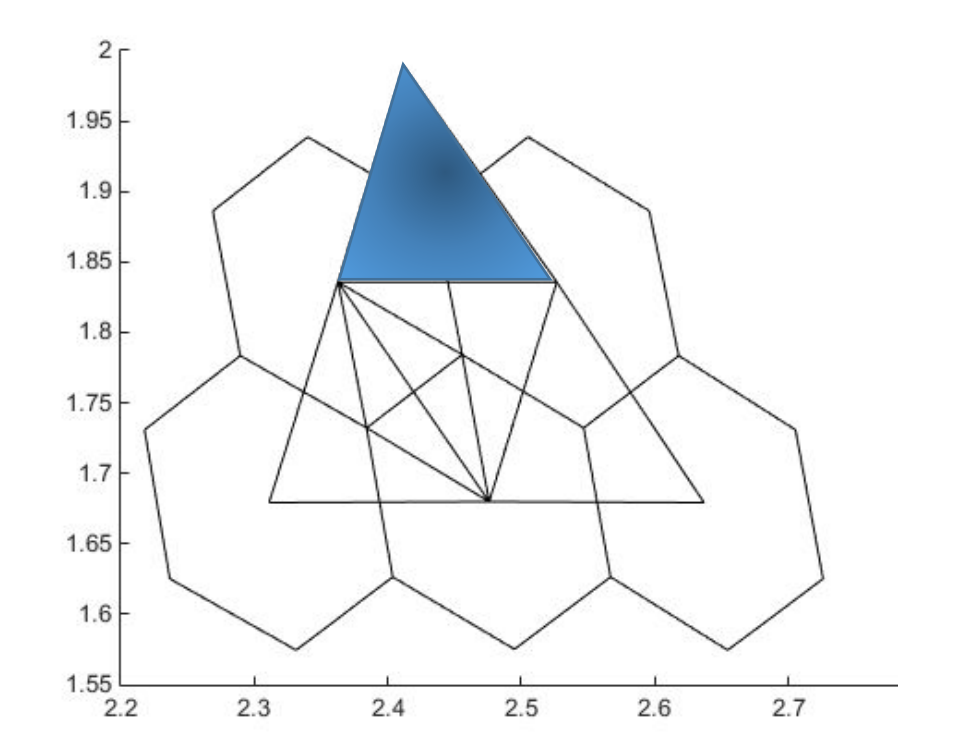

**Study on Data : -**

Data stored in –

- triangles
- hexagons

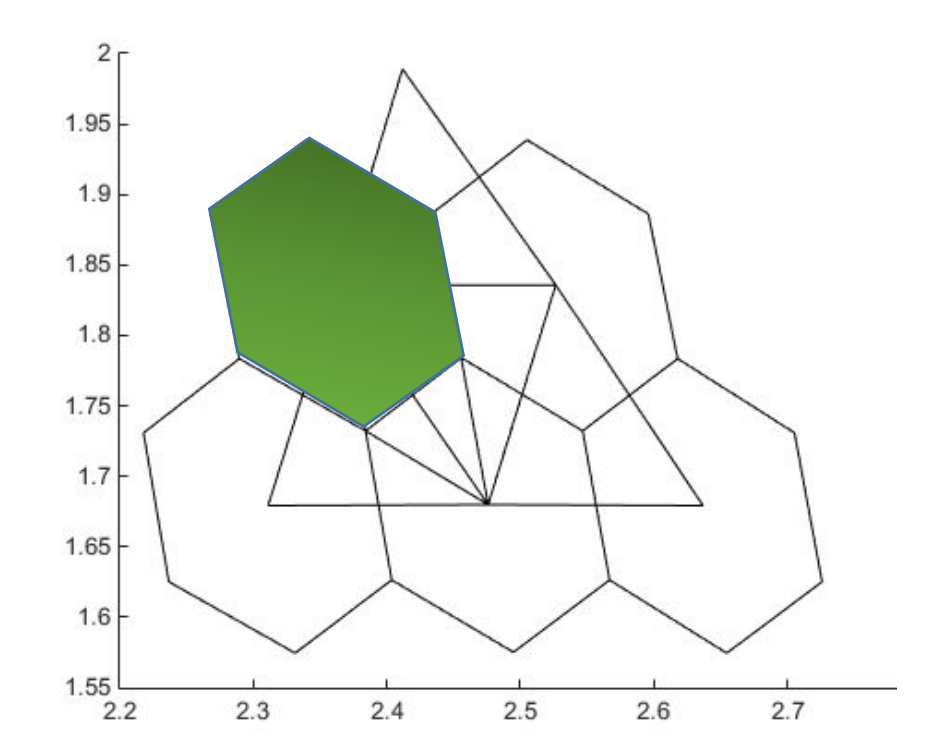

**Study on Data : -**

Data stored in –

- triangles
- hexagons
- rectangle

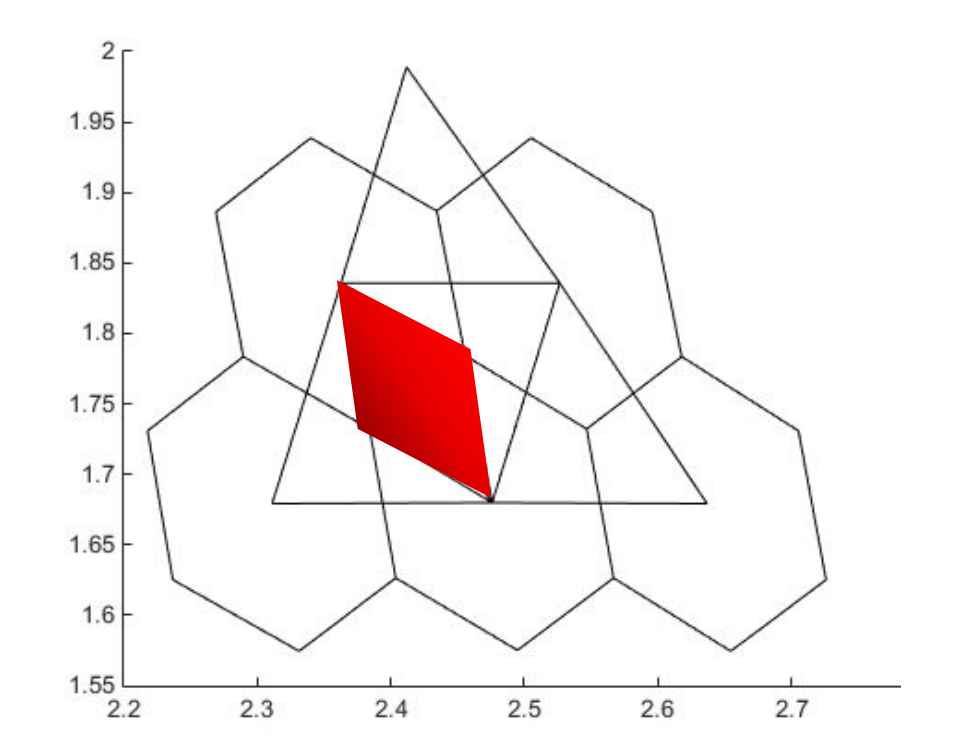

#### **The ICONverter**

- *ICON* + *Con*verter
- Storing geometric layout of ICON grid (vertices)into array structure

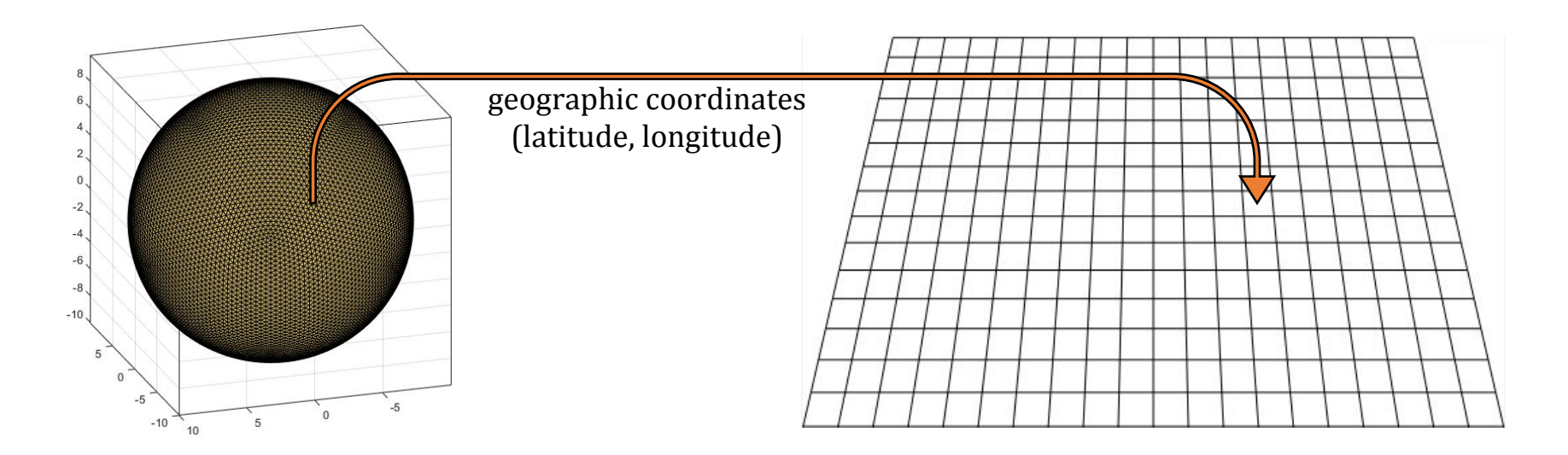

### **The ICONverter :** *Overview*

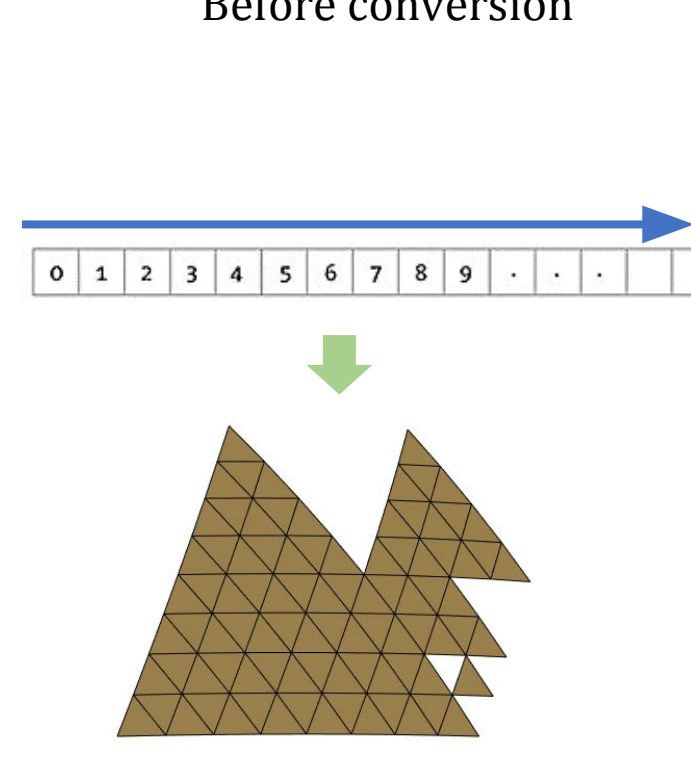

#### Before conversion **Before** conversion

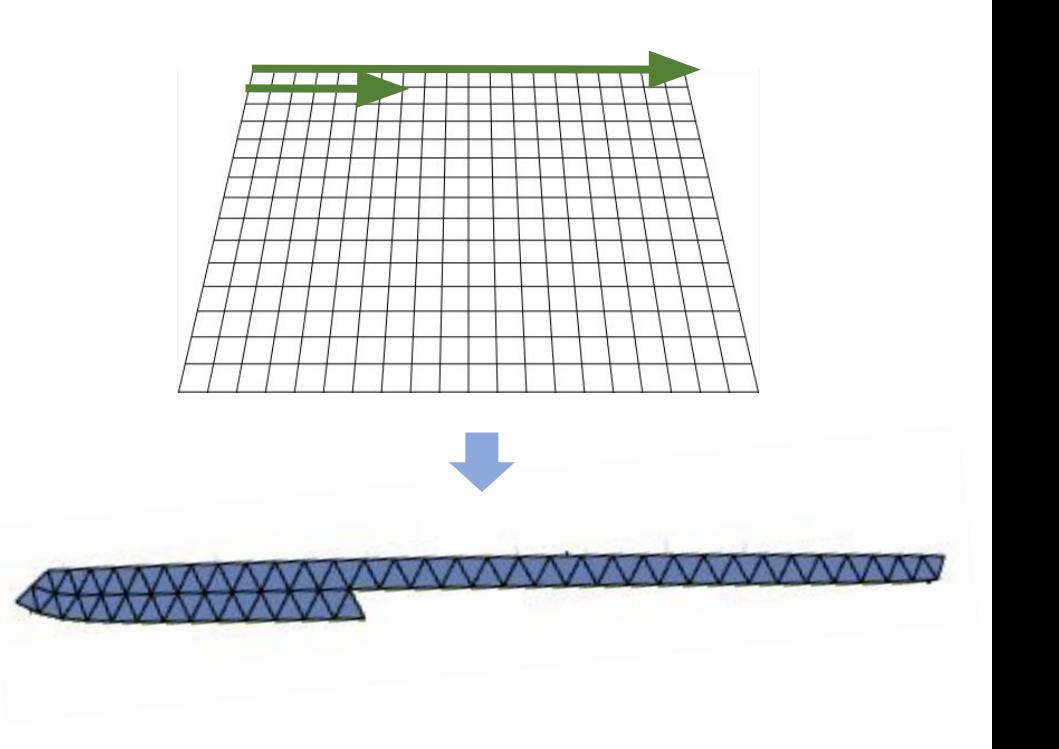

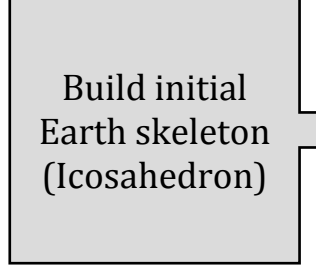

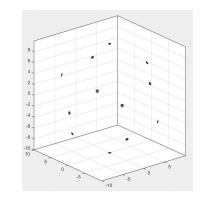

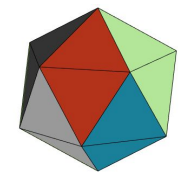

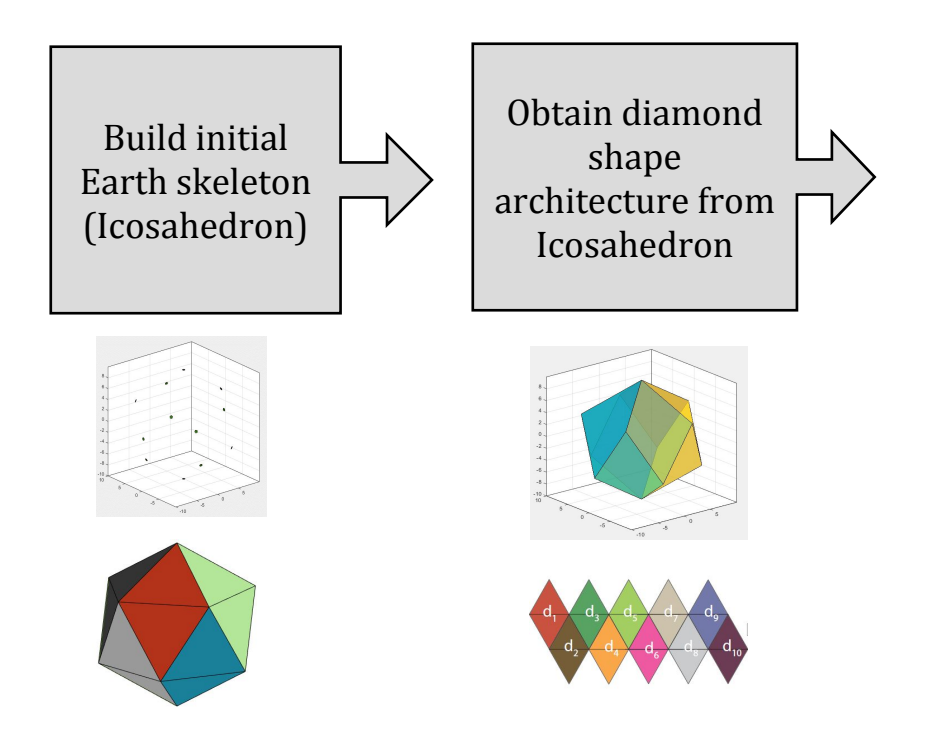

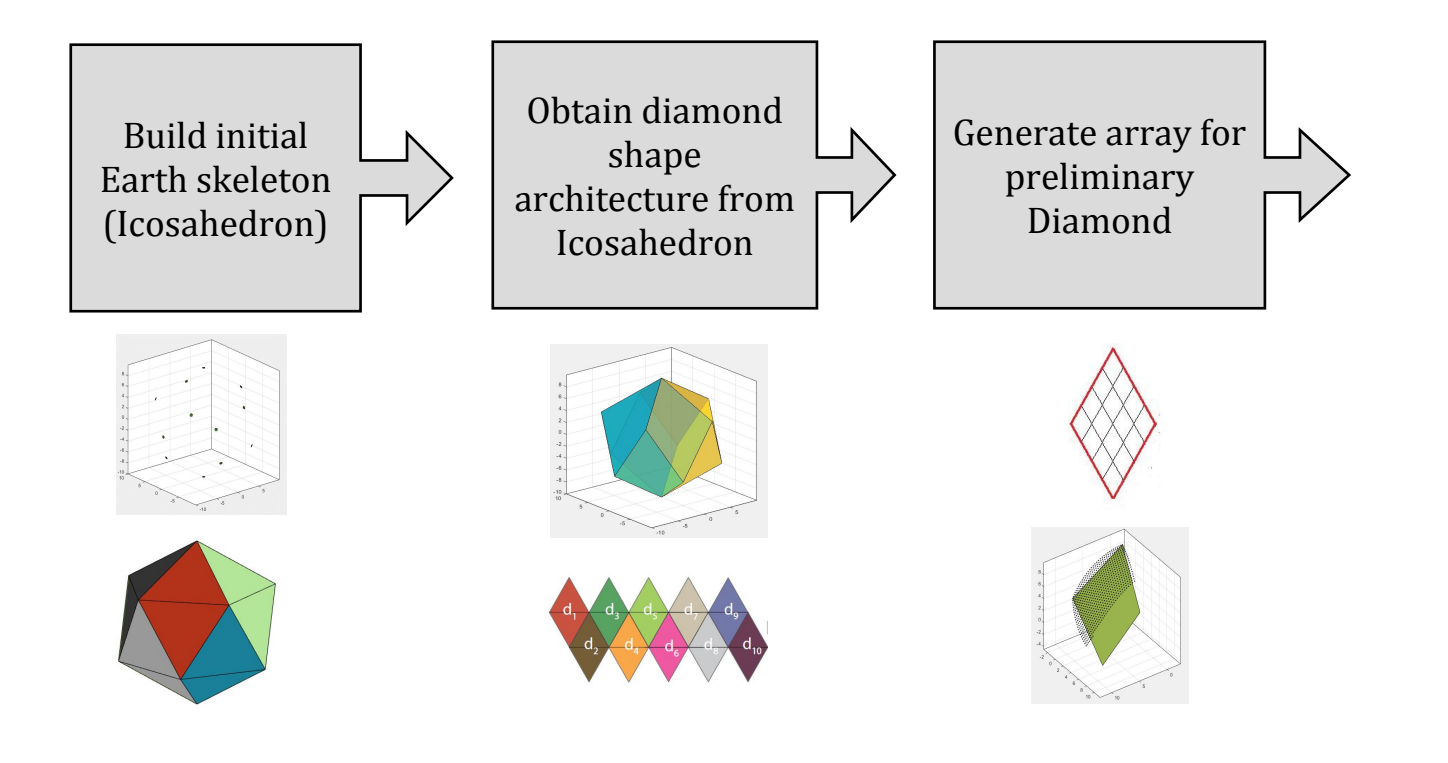

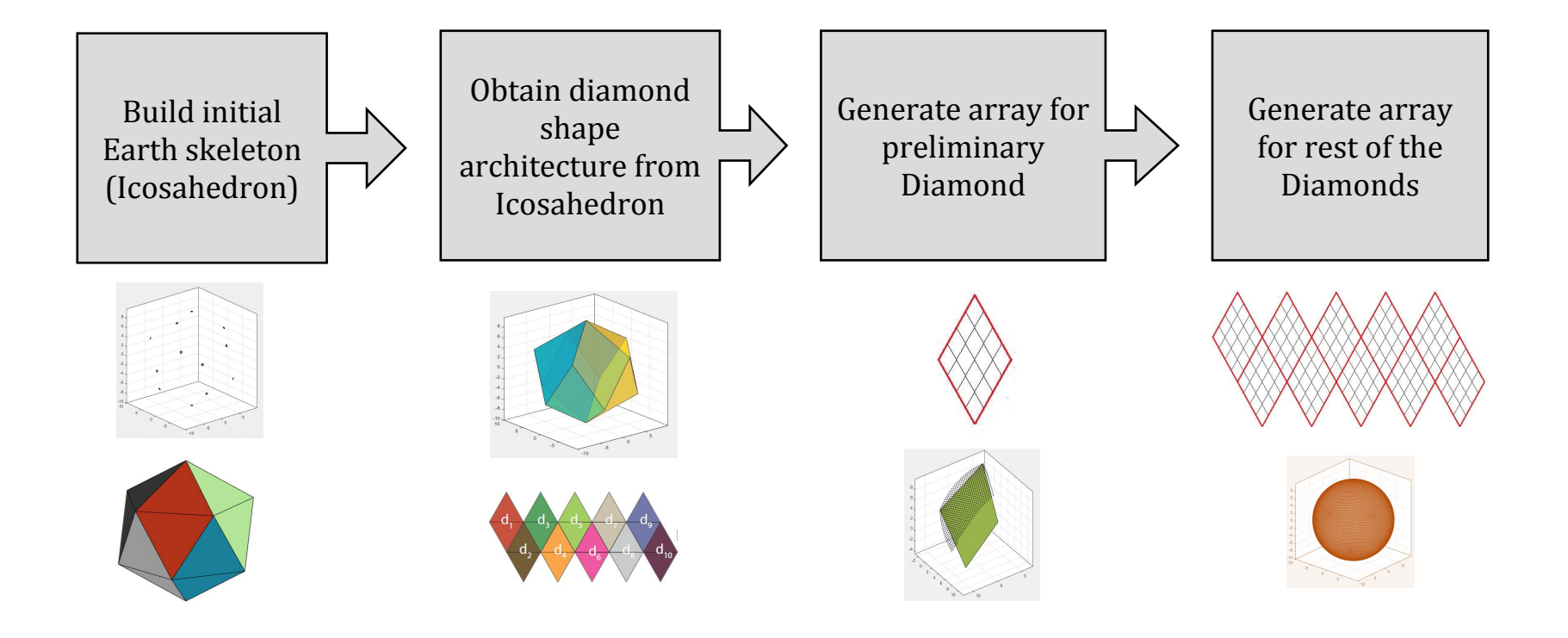

### **The ICONverter :** *Visualization Pipeline*

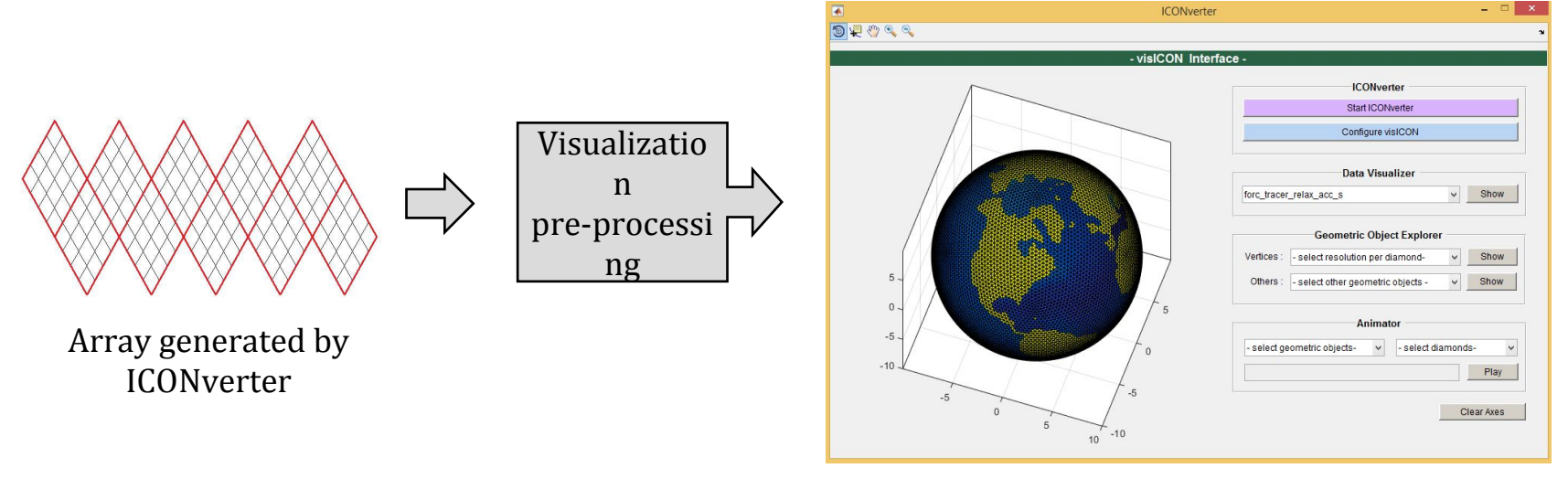

User Interface : visICON (*vis*ualization + *ICON*)

#### **Building initial Earth skeleton (Icosahedron) :**

- Irregular hexagons (*pentagons*) is formed while covering Earth sphere with hexagonal cells
- There are total 12 such pentagons on the entire sphere

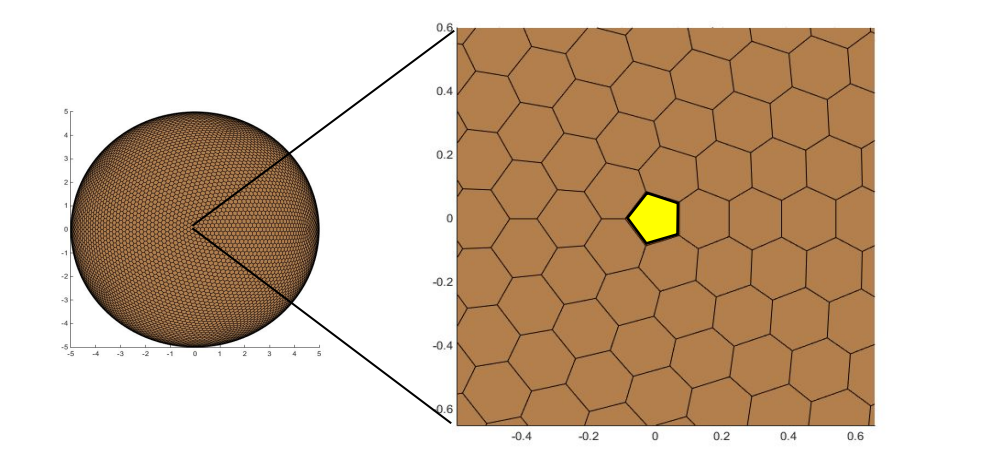

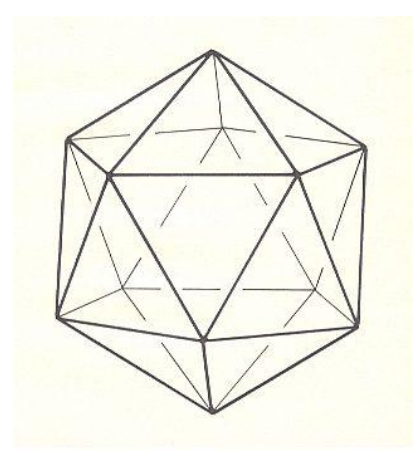

#### **Building initial Earth skeleton (Icosahedron) :**

- Irregular hexagons (*pentagons*) is formed while covering Earth sphere with hexagonal cells
- There are total 12 such pentagons on the entire sphere
- 12 pentagons are pointing to the 12 vertices of the Icosahedron

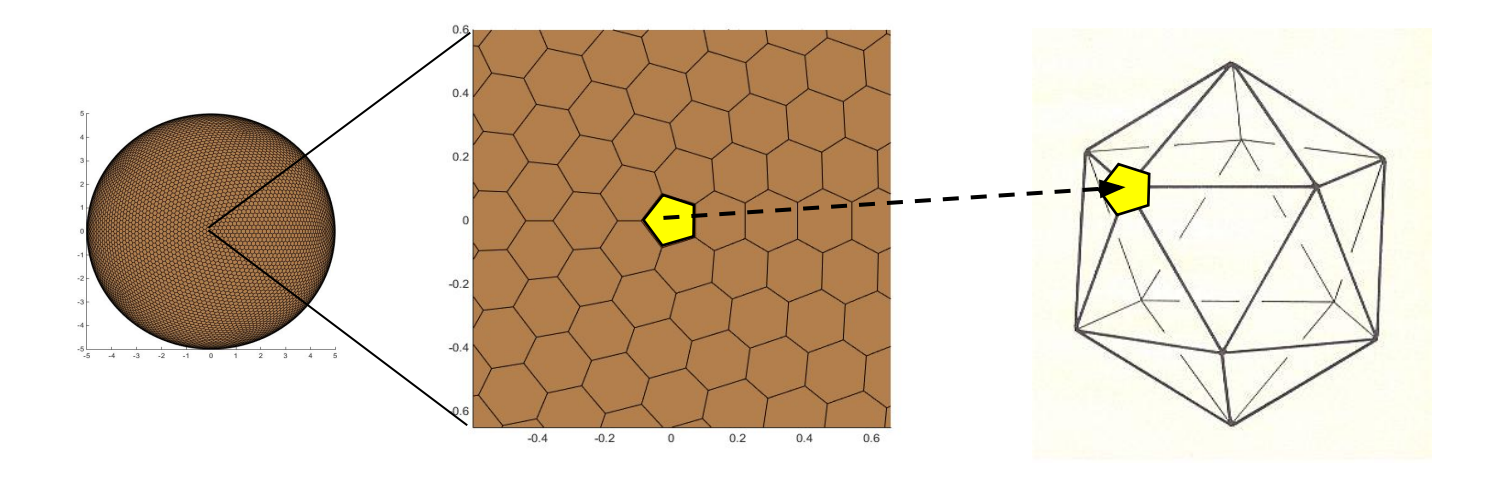

#### **Building initial Earth skeleton (Icosahedron) :**

*• Finding pentagon:* 

Repeated values for last two vertices in (*vlon\_vertices, vlat\_vertices*) entries

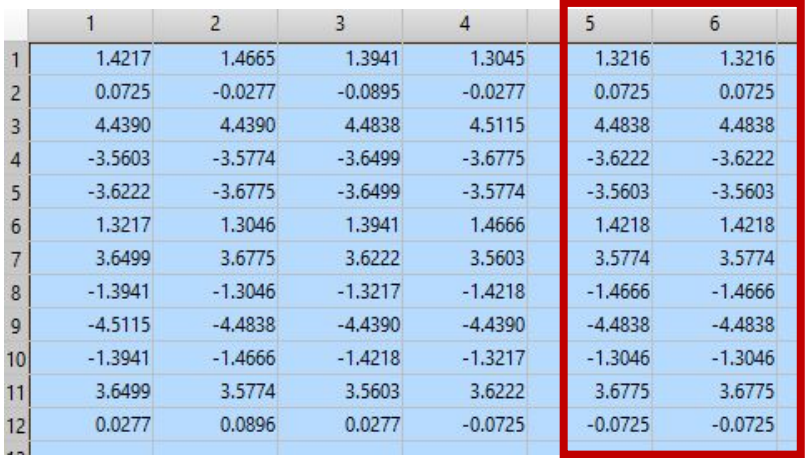

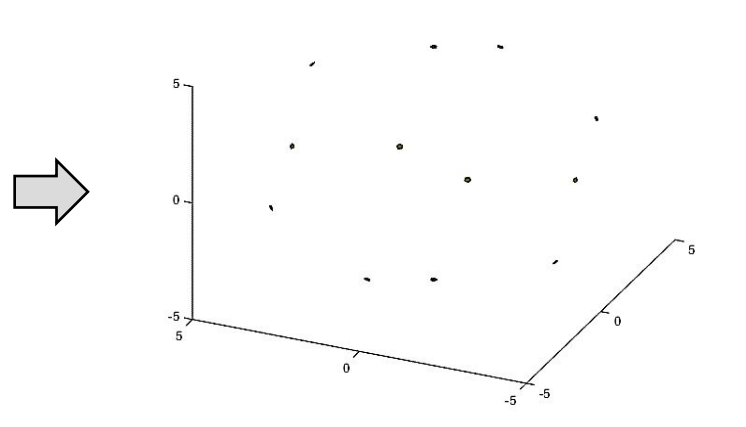

#### **Building initial Earth skeleton (Icosahedron) :**

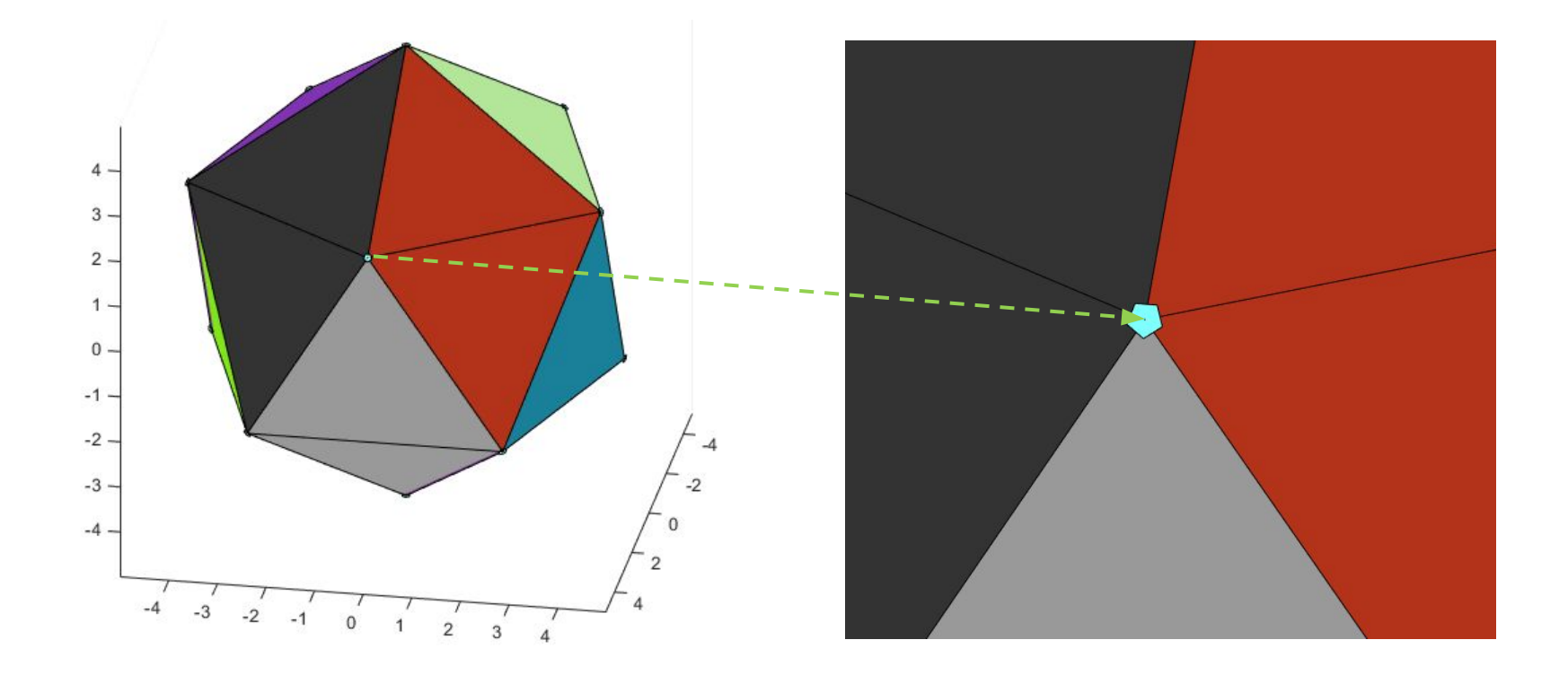
- Each diamond can be viewed as region on the Earth that covers a collection of geometric entities (vertices)

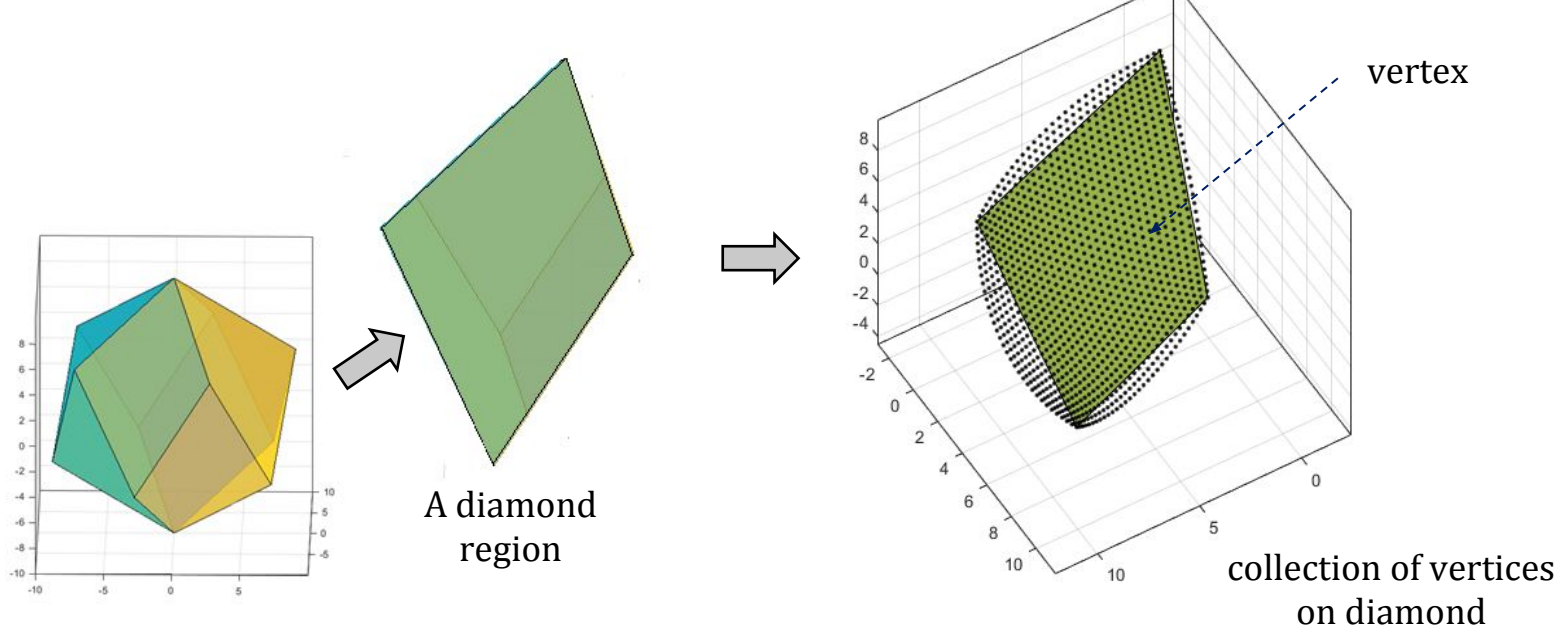

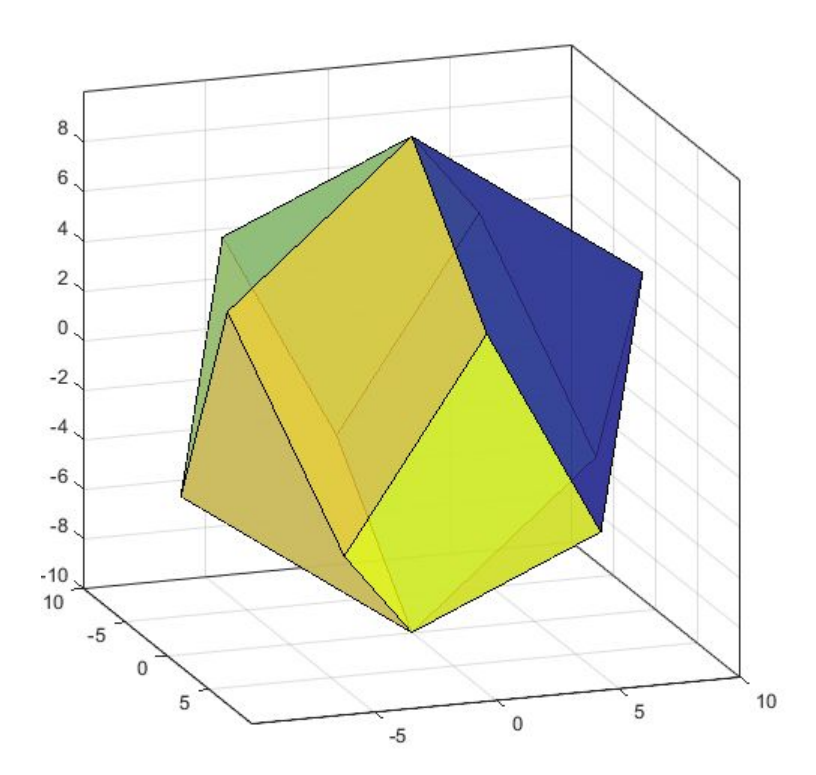

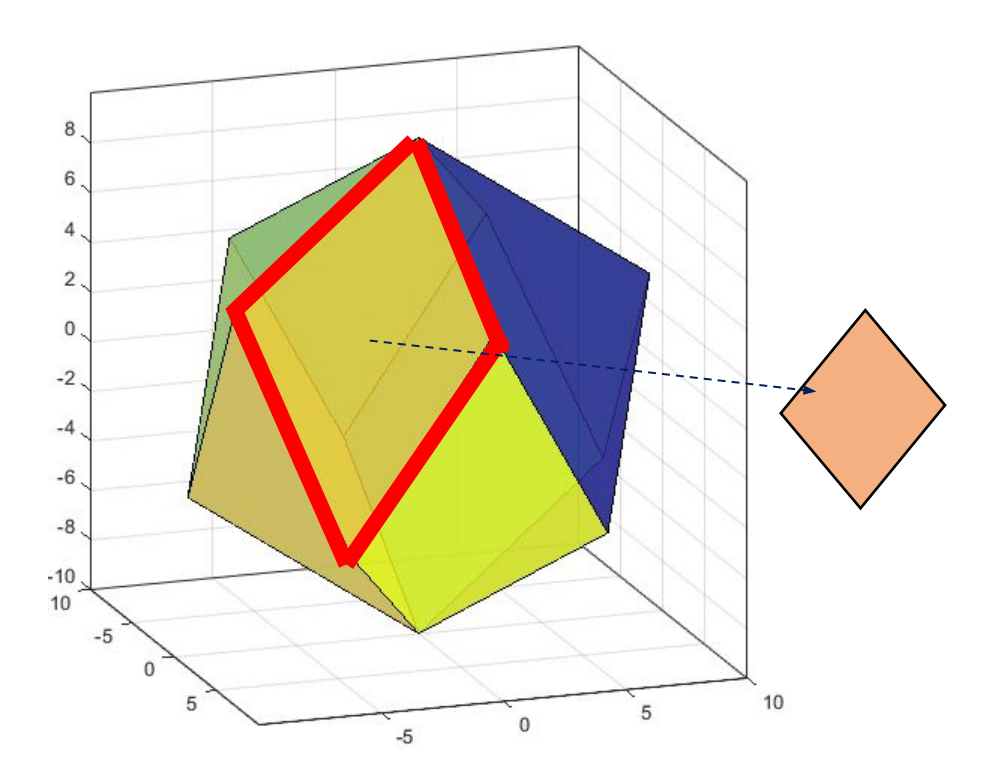

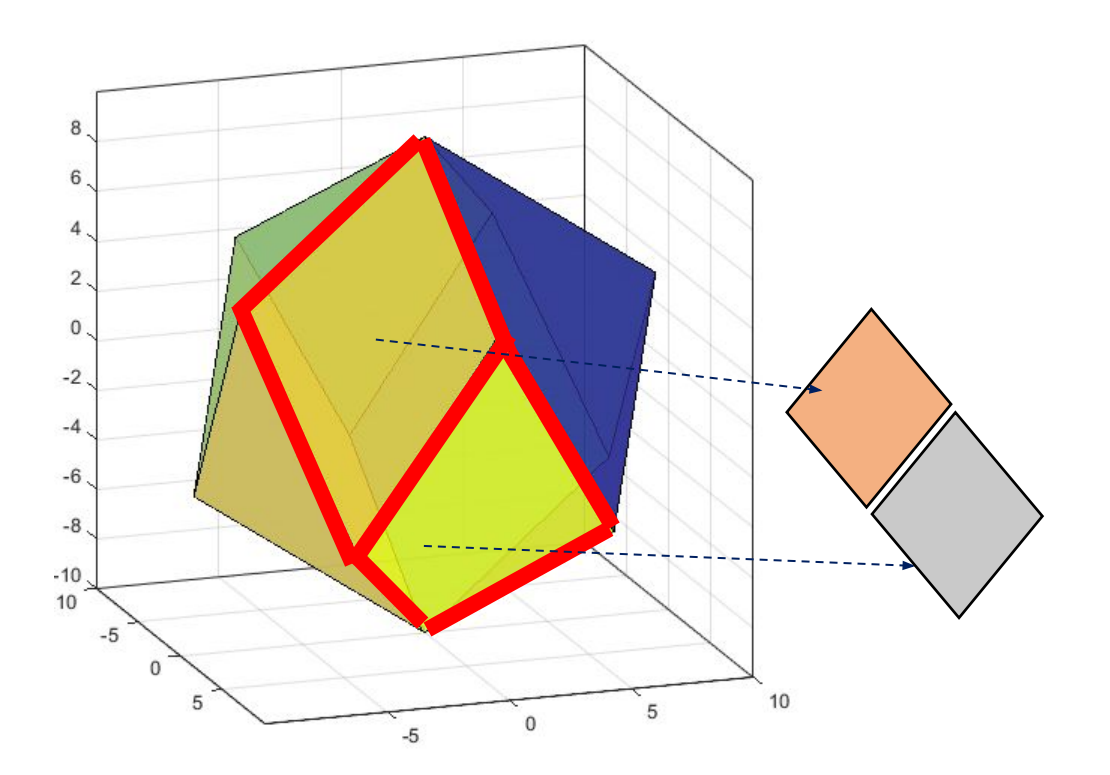

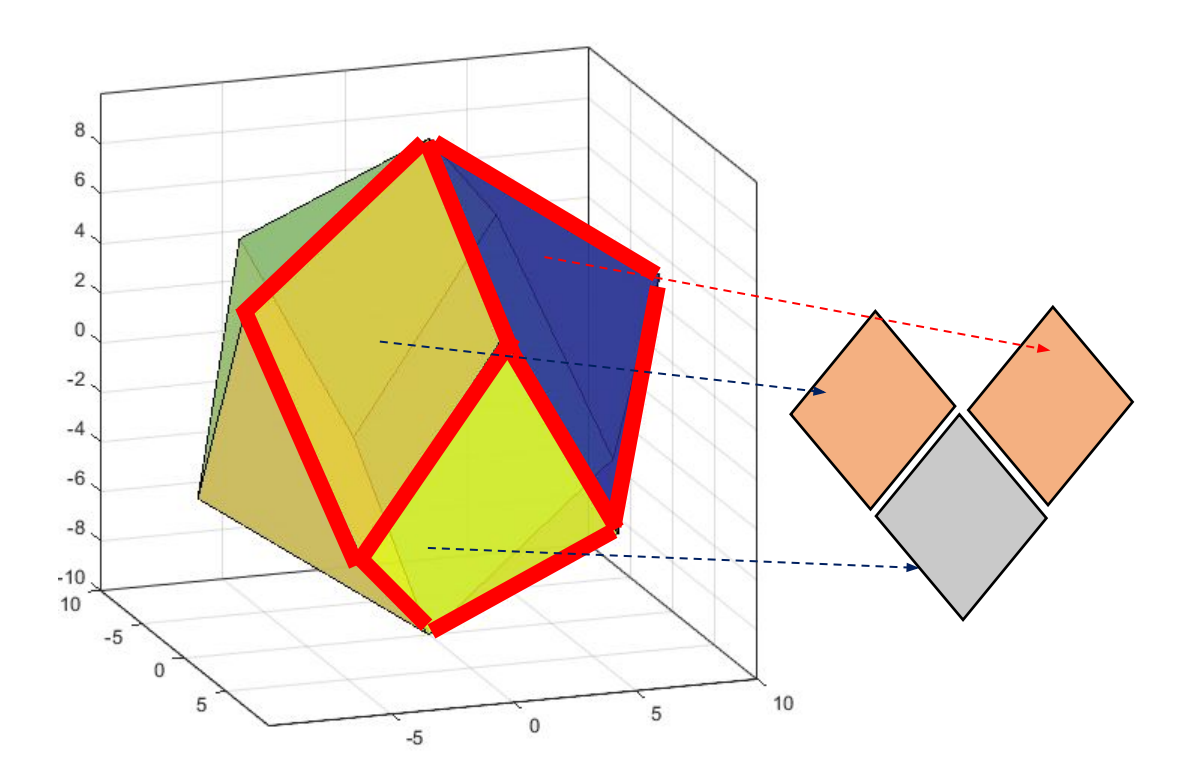

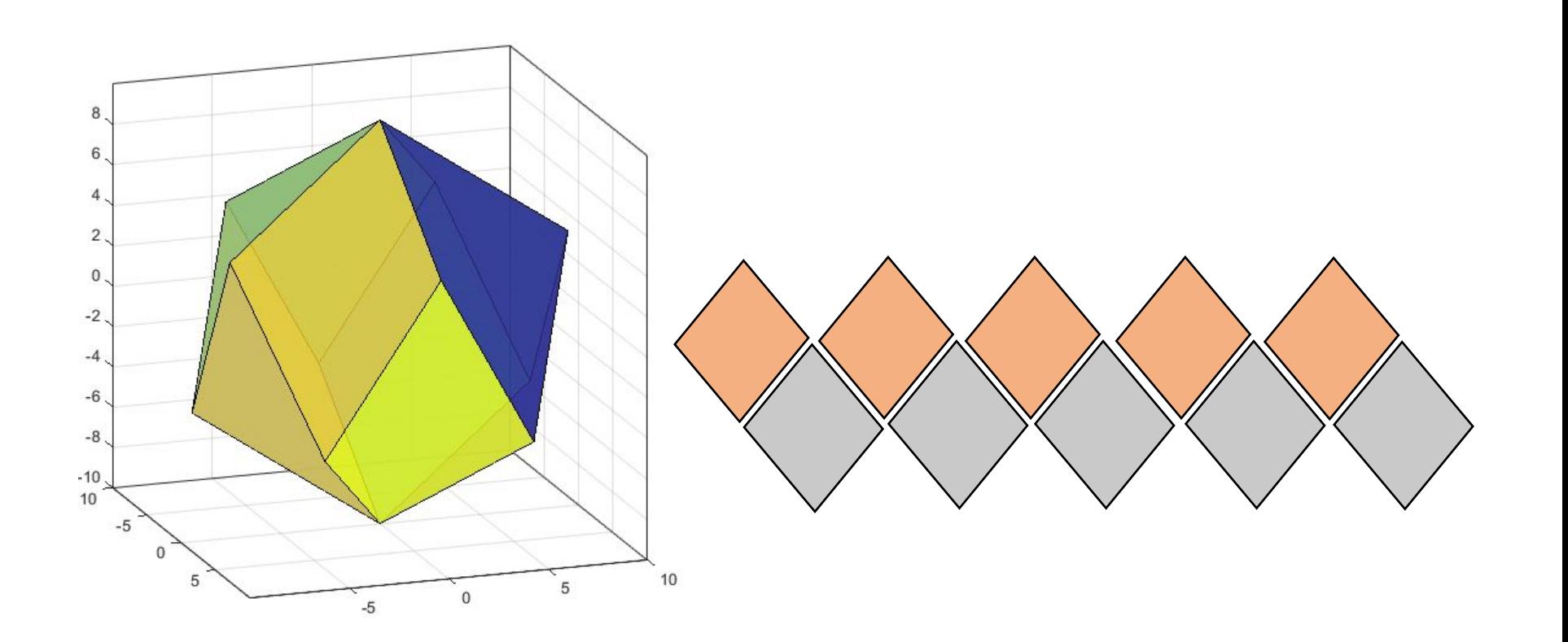

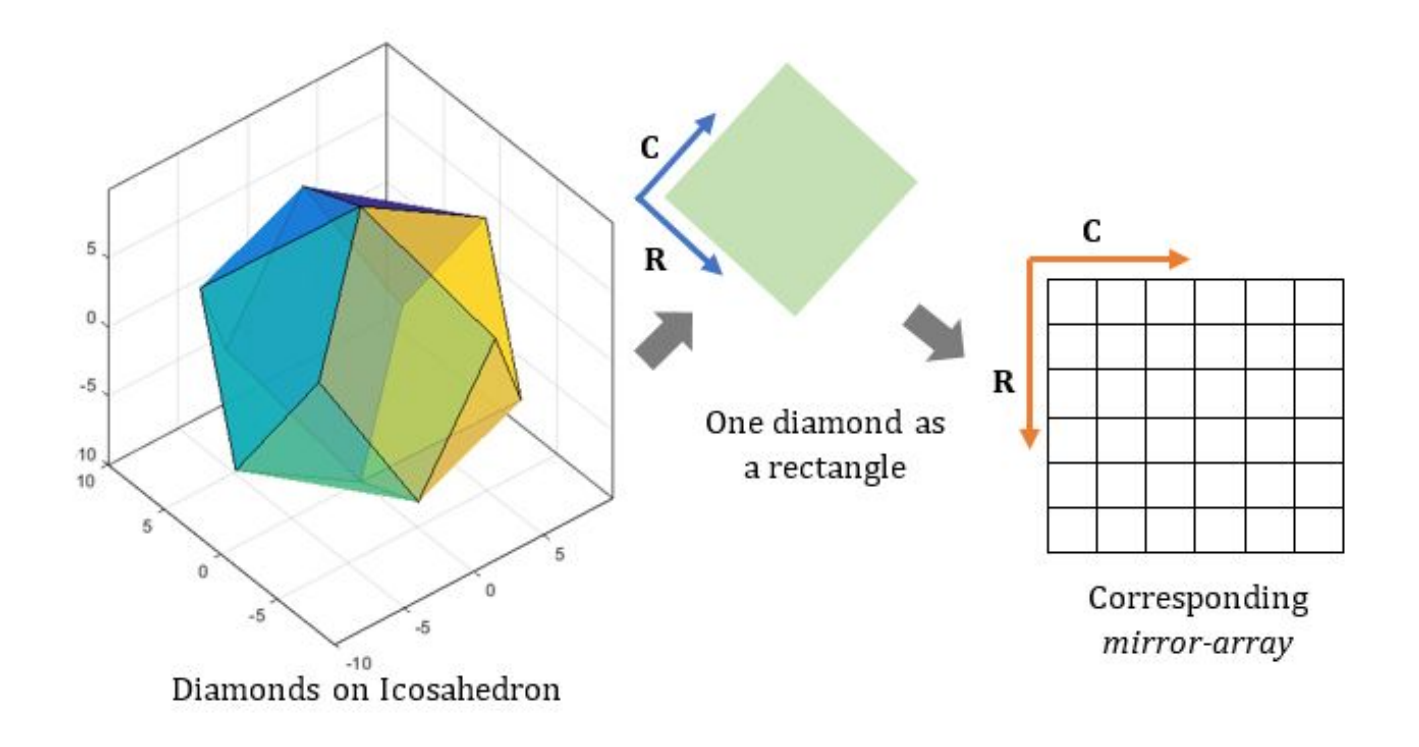

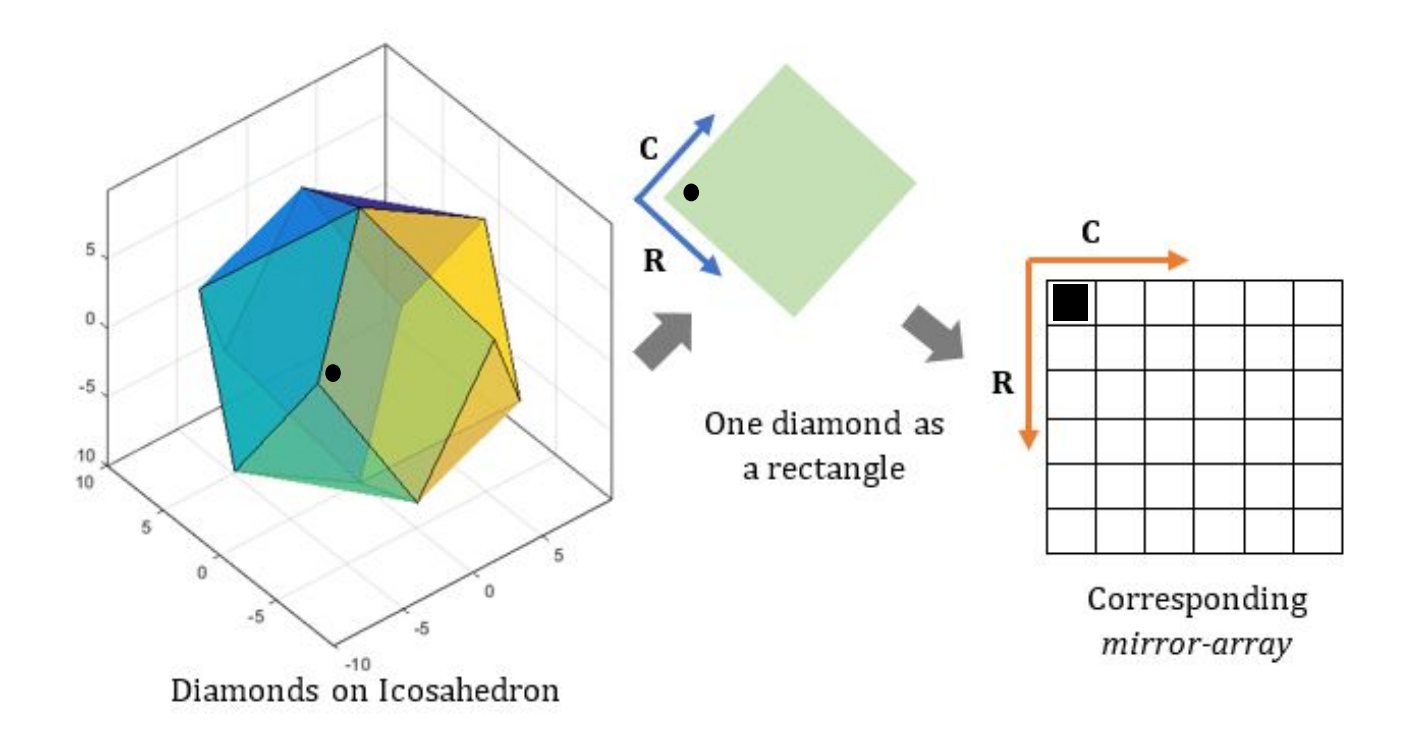

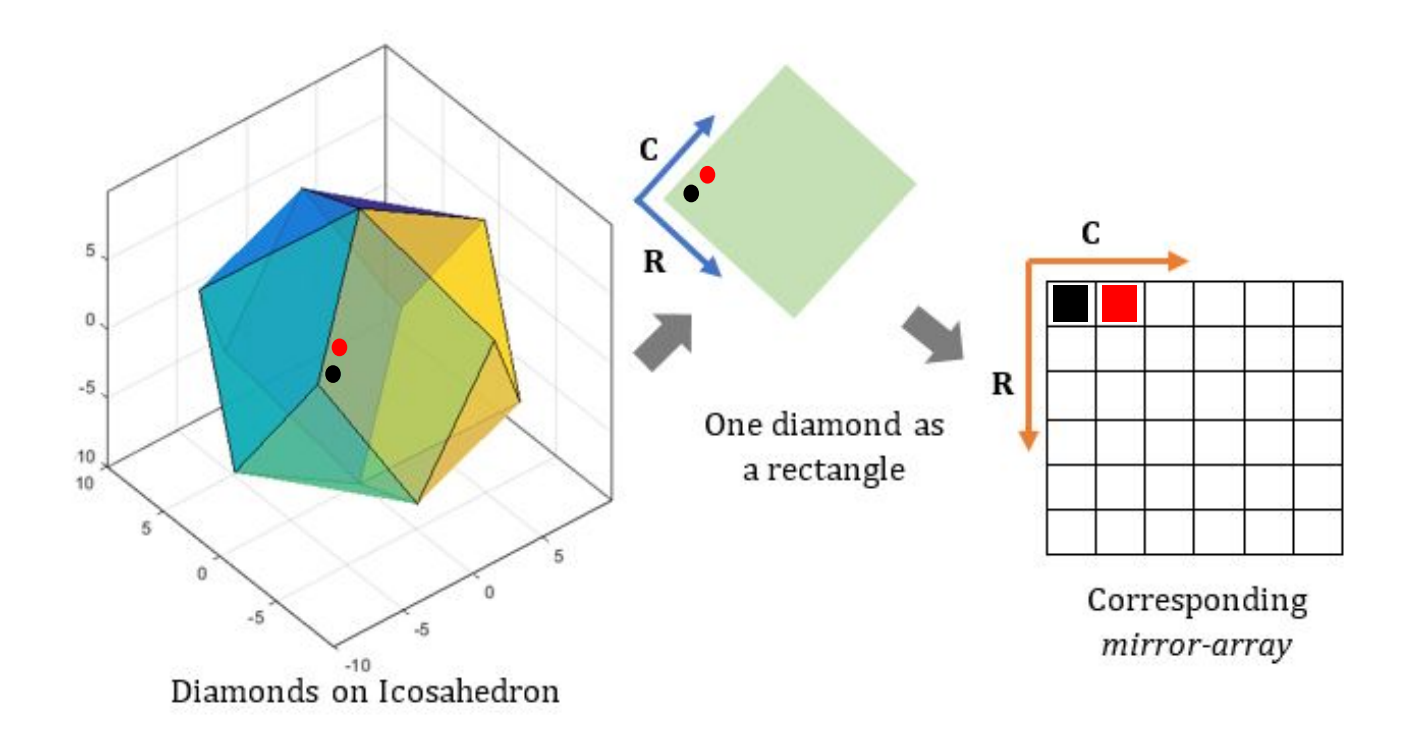

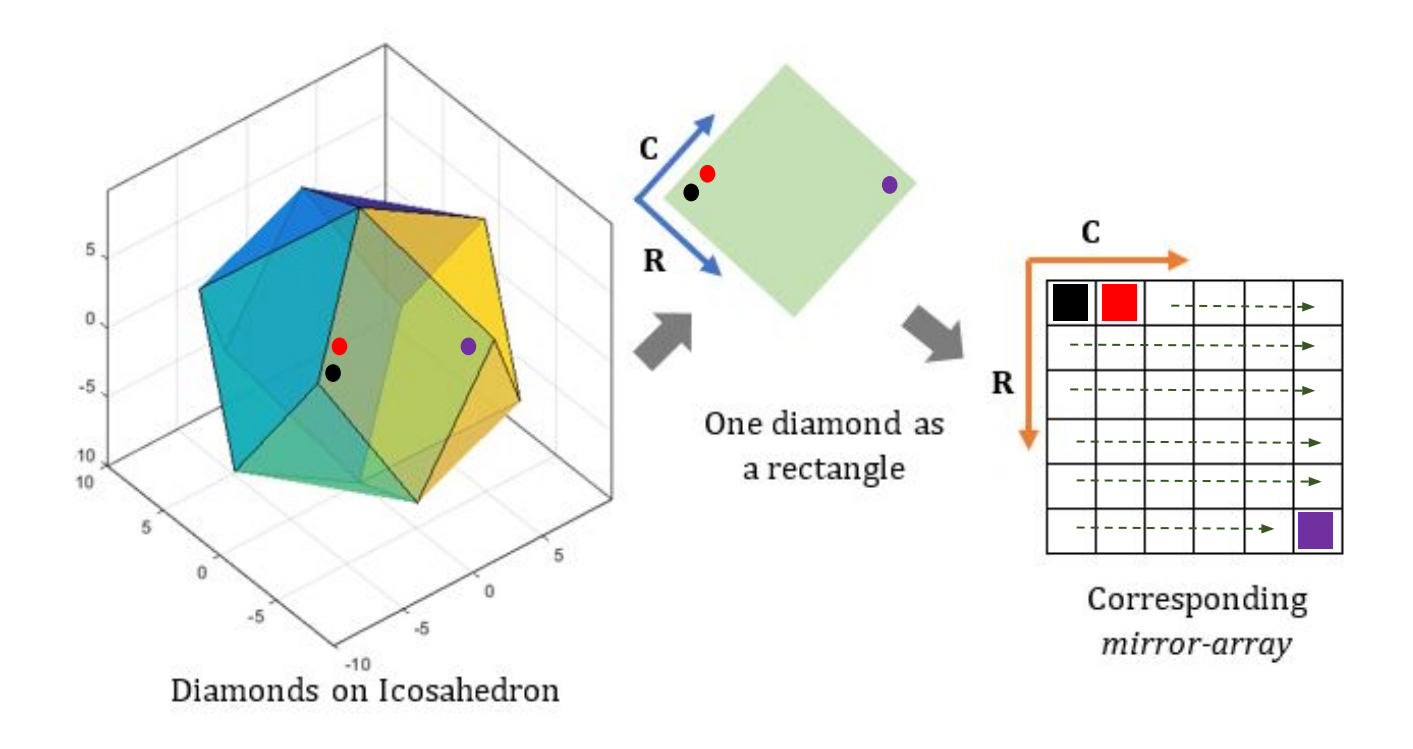

- The pentagons obtained from previous step gives us the vertices of the Icosahedron
- But we are not going to use it !

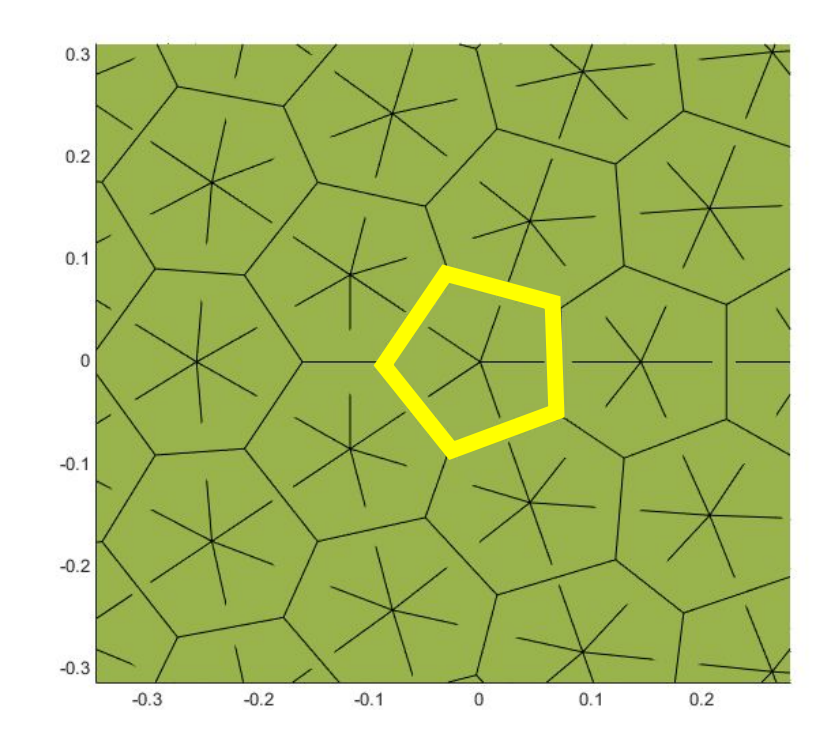

- The pentagons obtained from previous step gives us the vertices of the Icosahedron
- But we are not going to use it !
- Pentagons that are going to be used further are the five neighboring hexagons' centroids

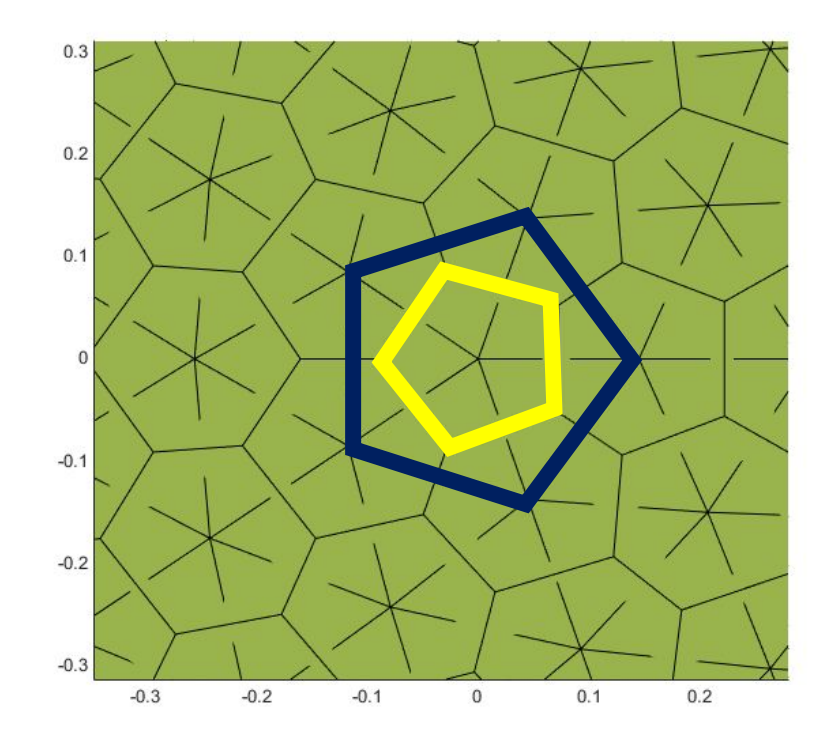

- To find them, we can simply search for five triangles that have shared the Icosahedron vertices.
- Those five triangle will give us the *usable* pentagon

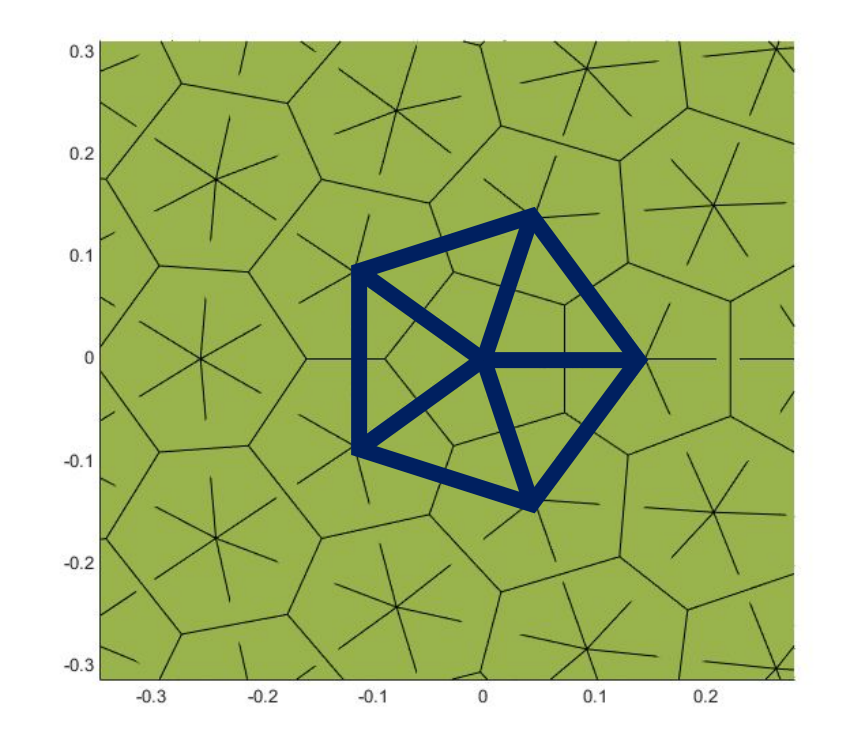

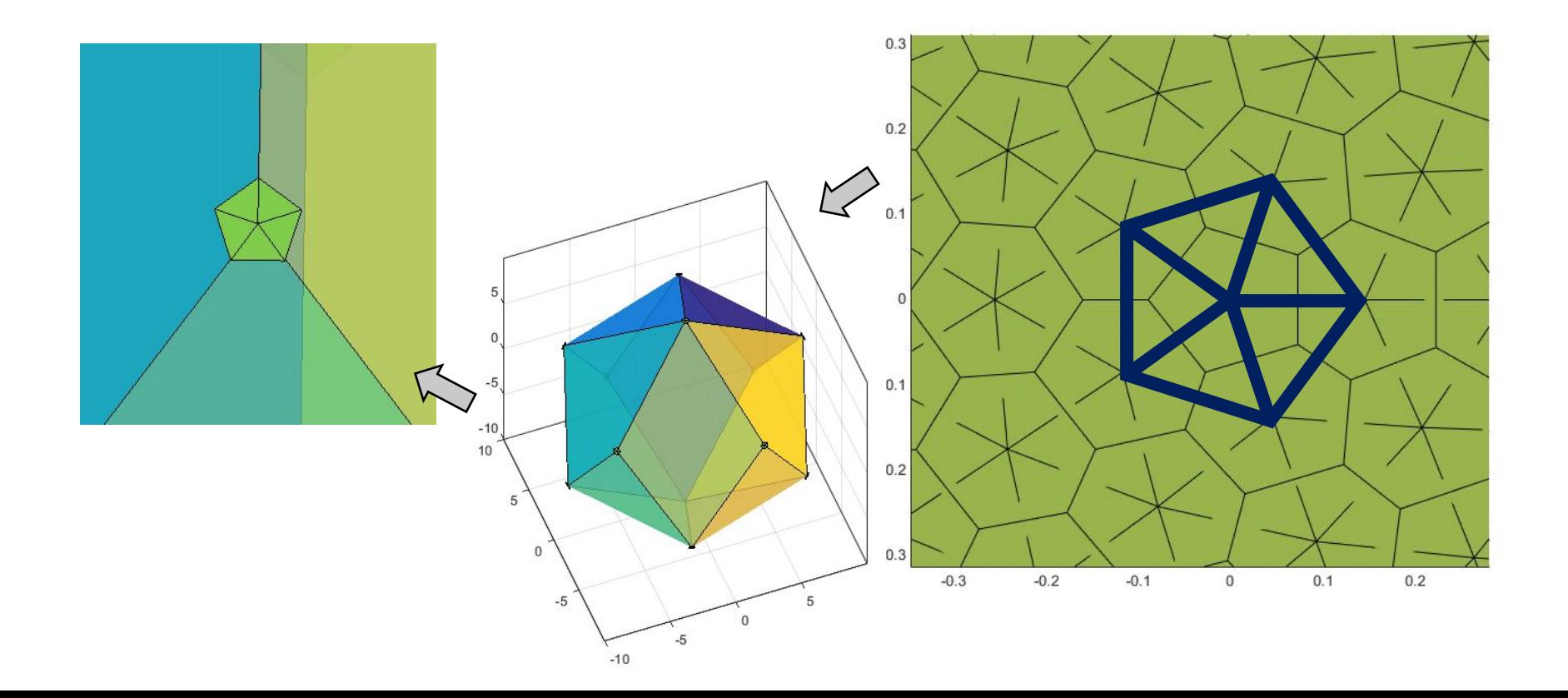

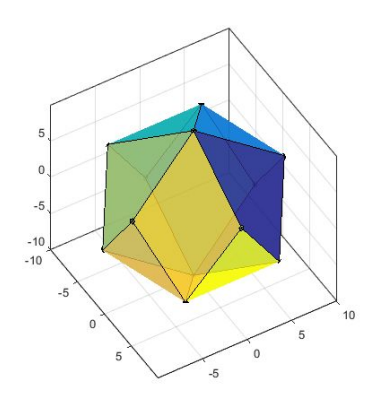

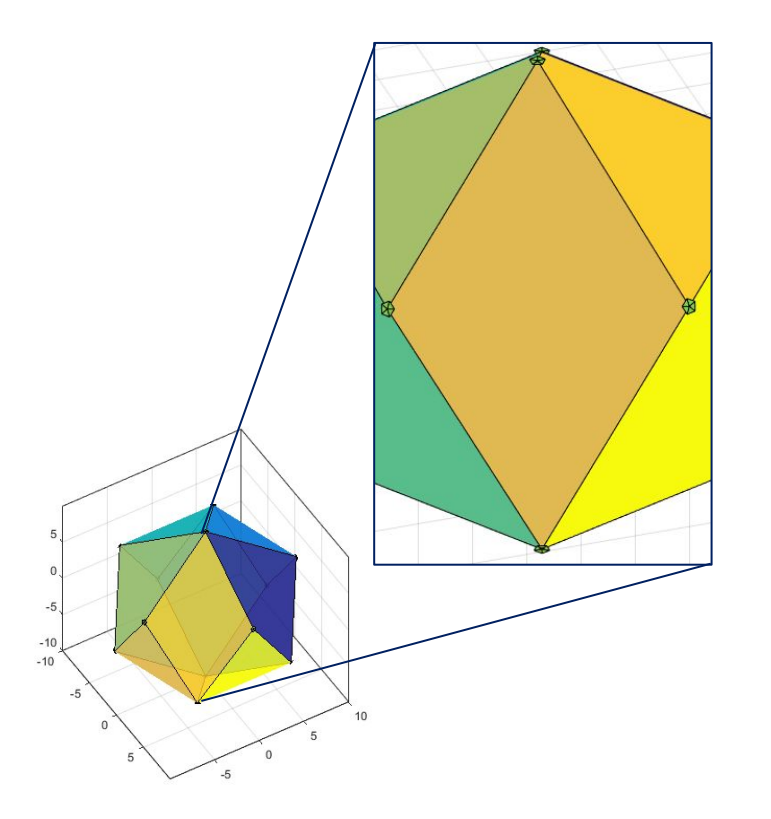

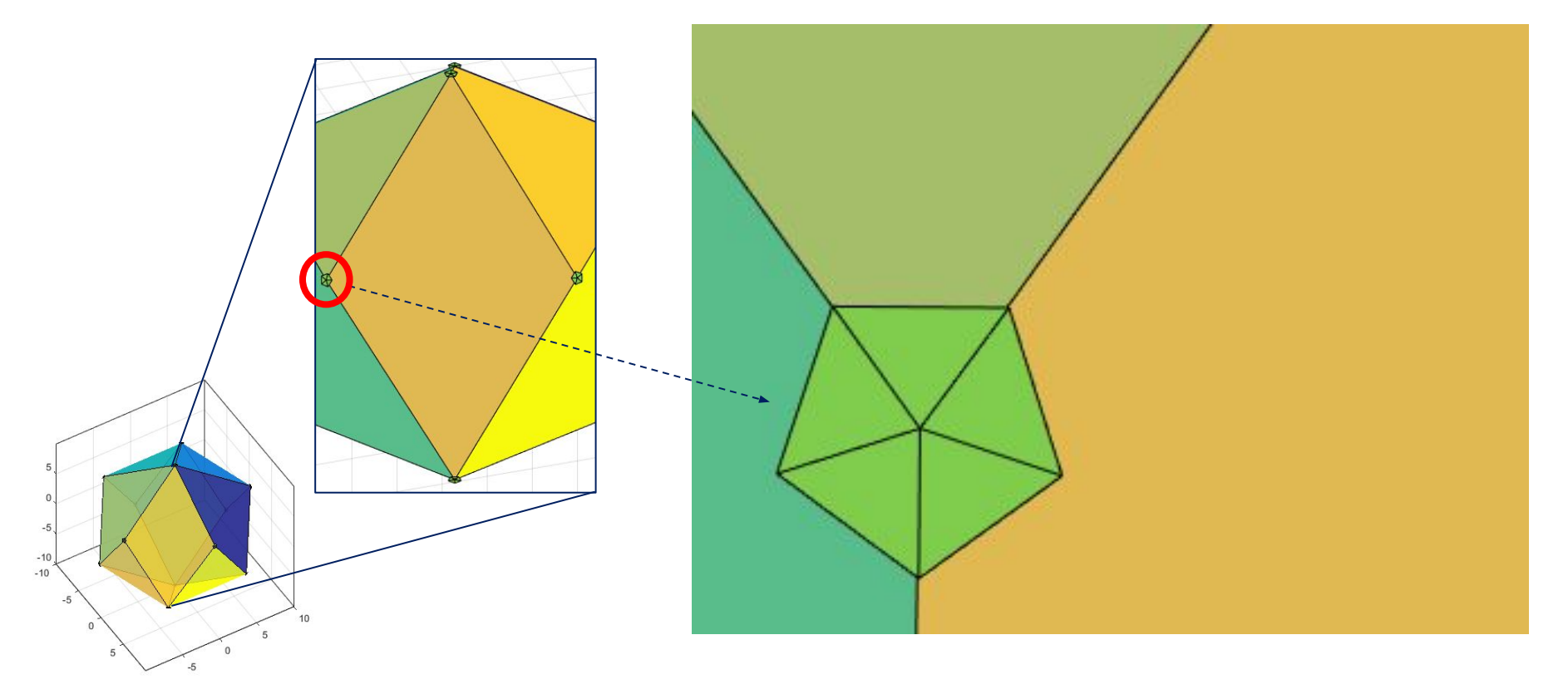

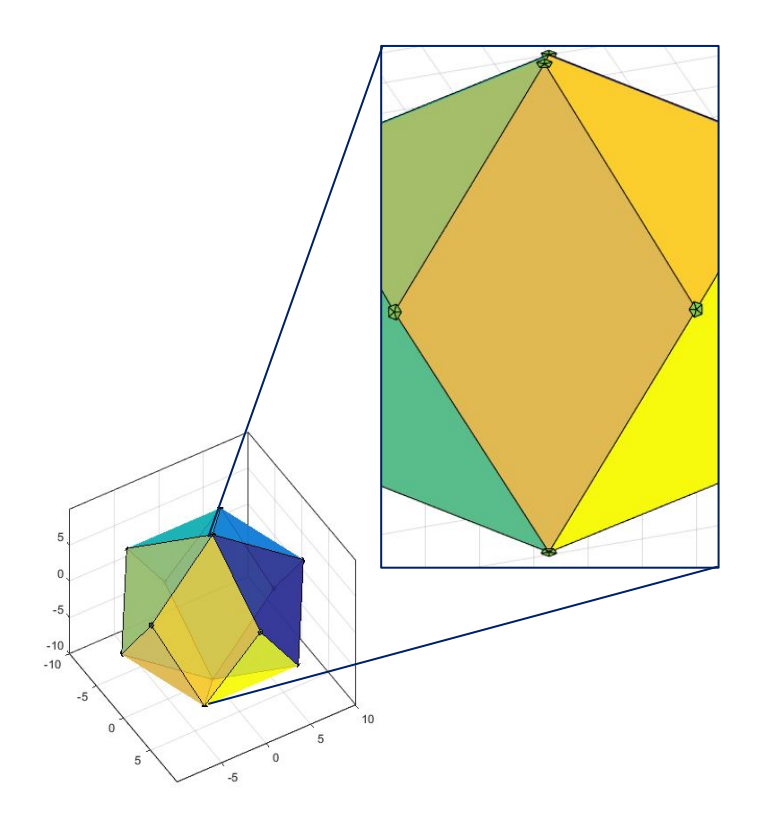

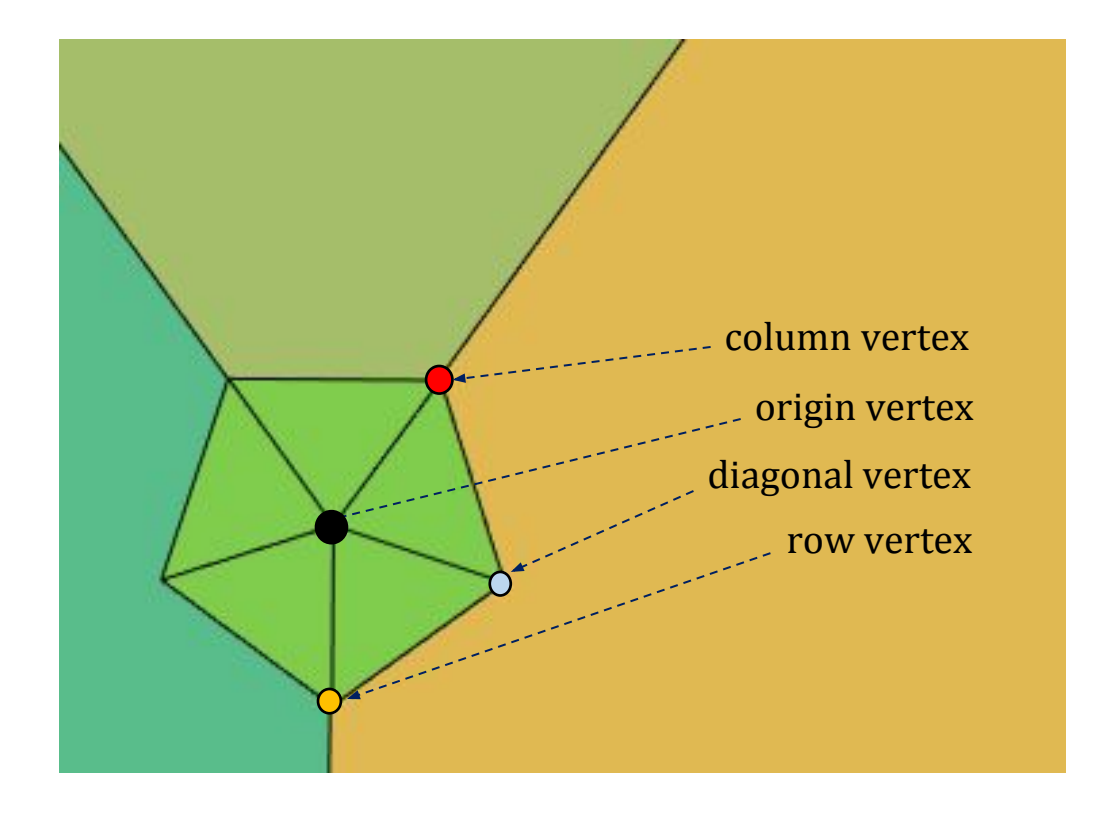

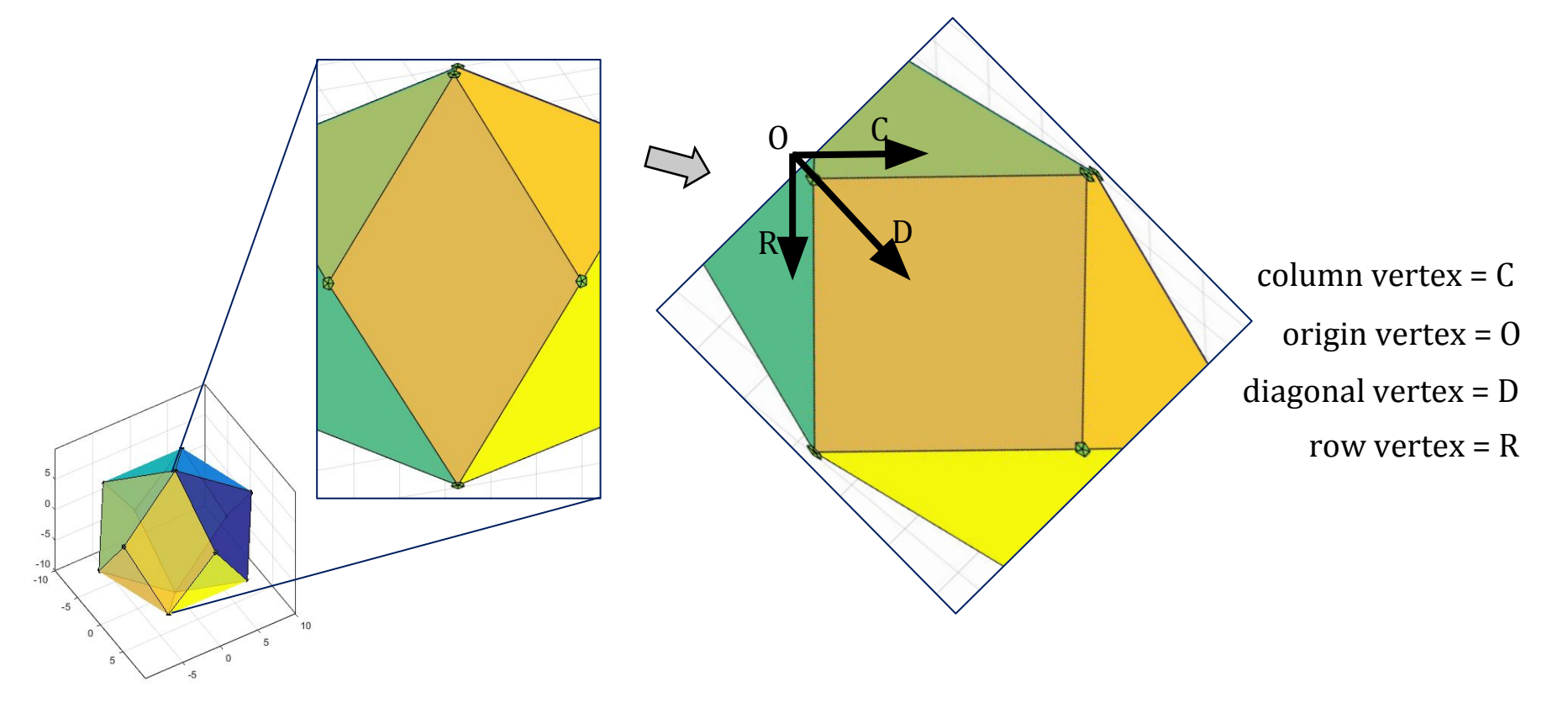

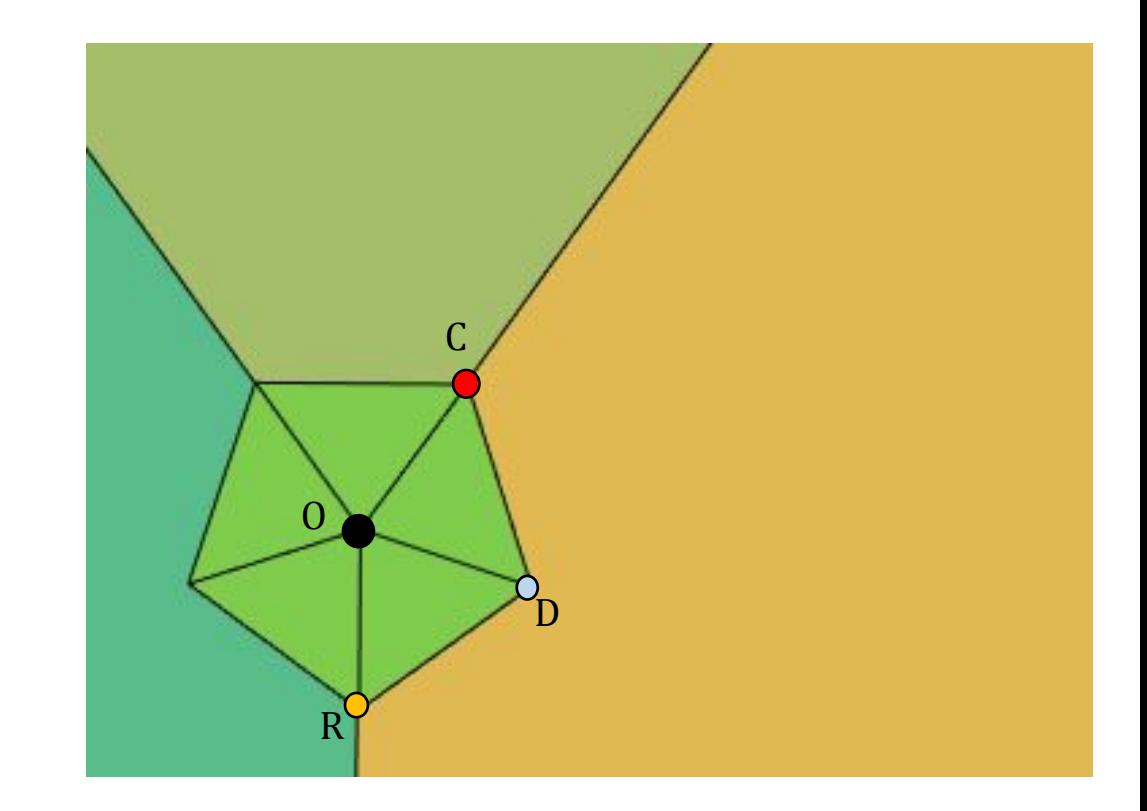

#### **Initialize Columns and Rows**

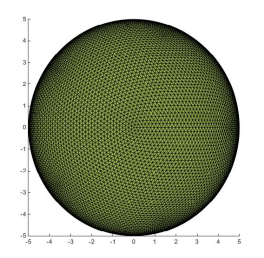

*ICON geographic coordinate pool*

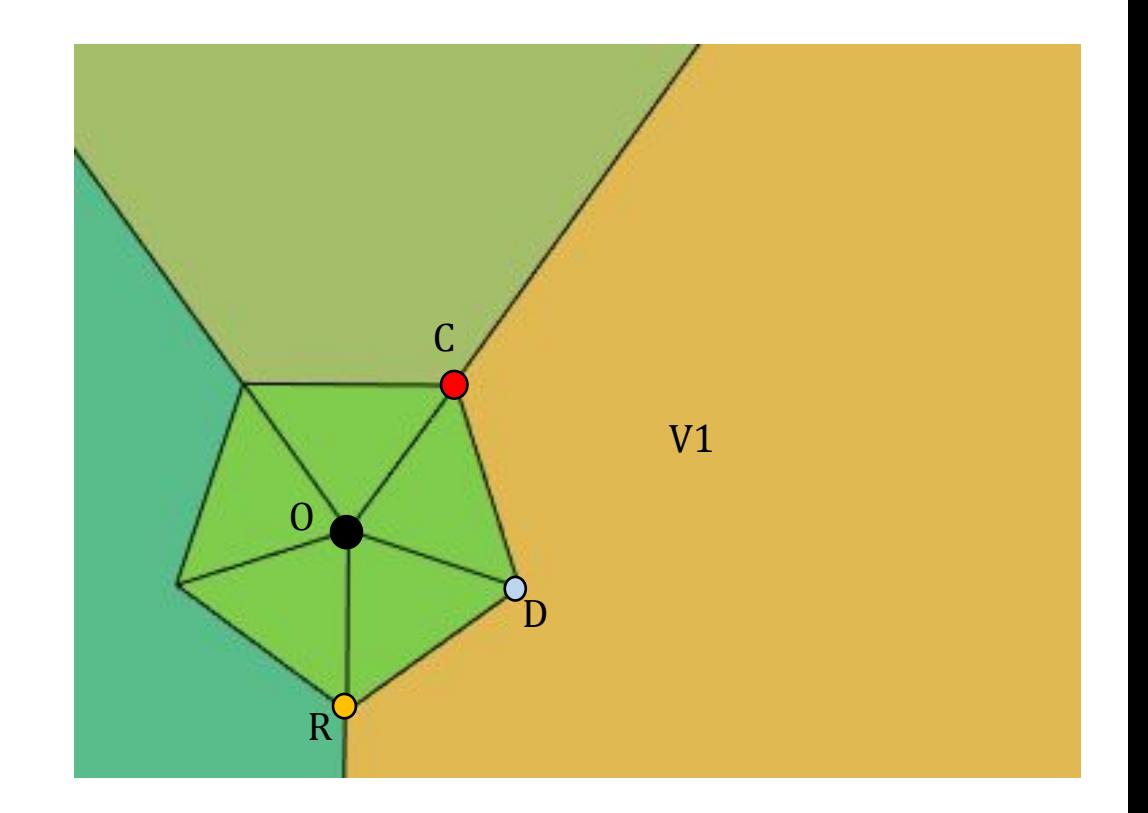

#### **Initialize Columns and Rows**

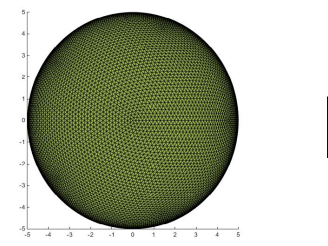

**O C D**

*ICON geographic coordinate pool*

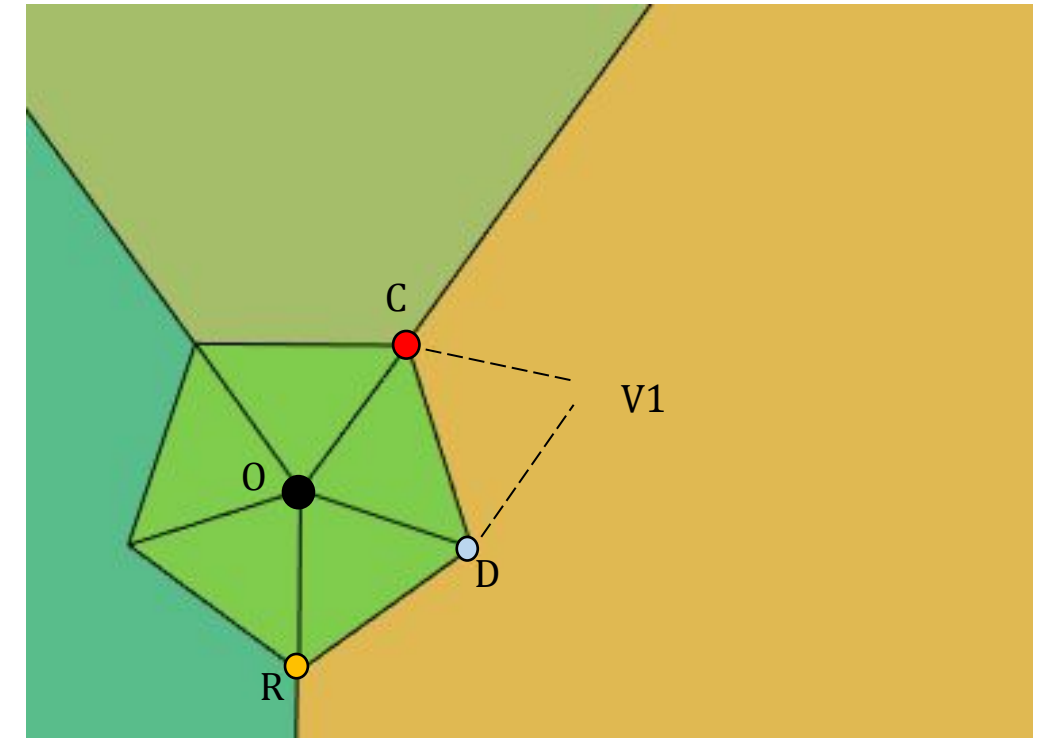

#### **Initialize Columns and Rows**

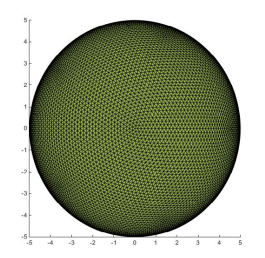

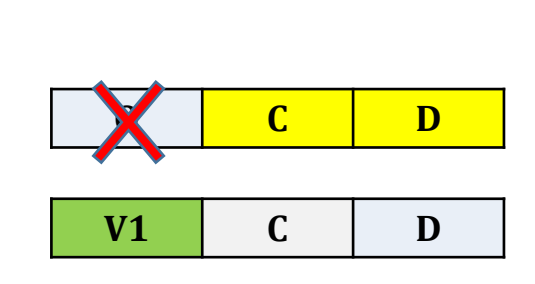

*ICON geographic* 

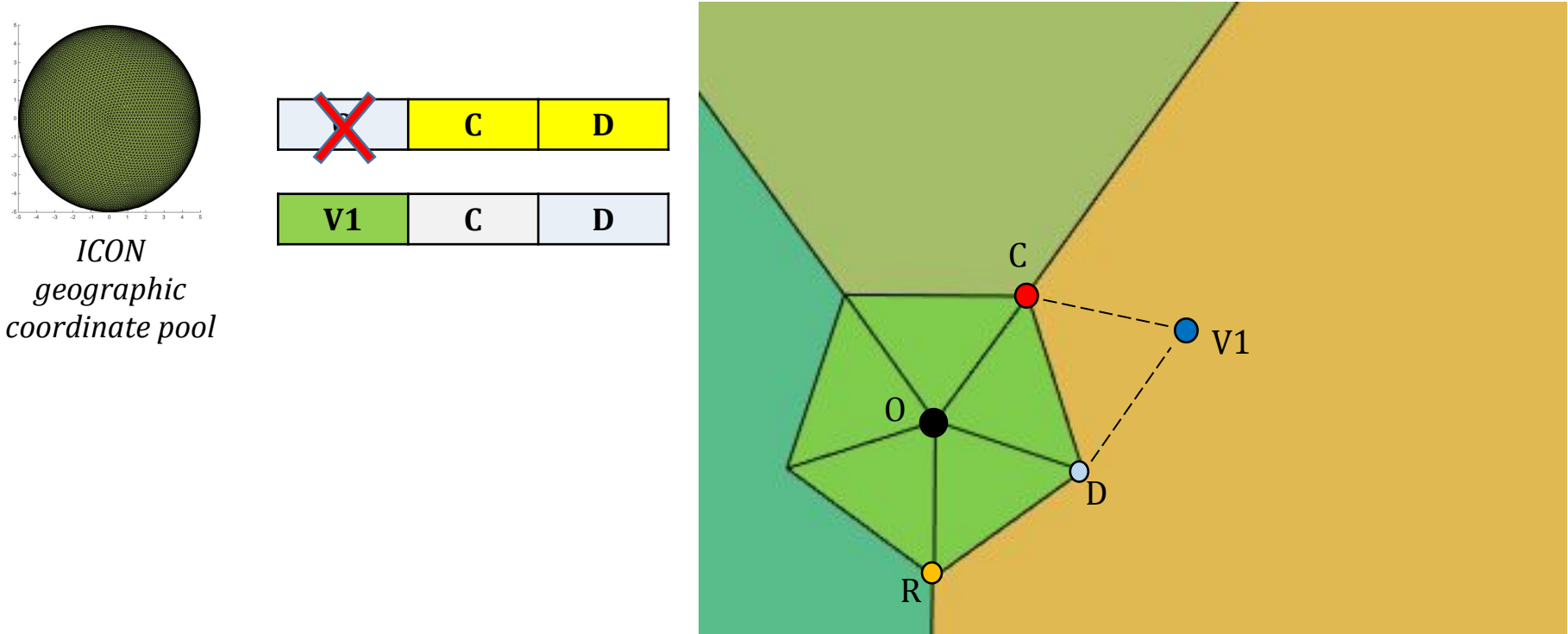

#### **Initialize Columns and Rows**

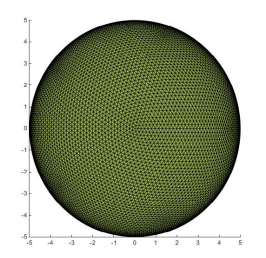

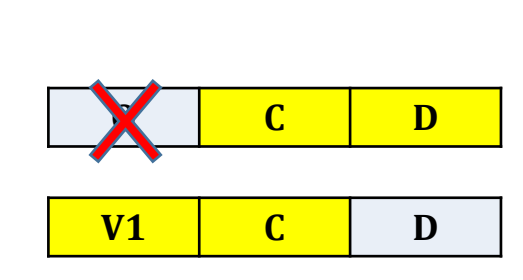

*ICON geographic* 

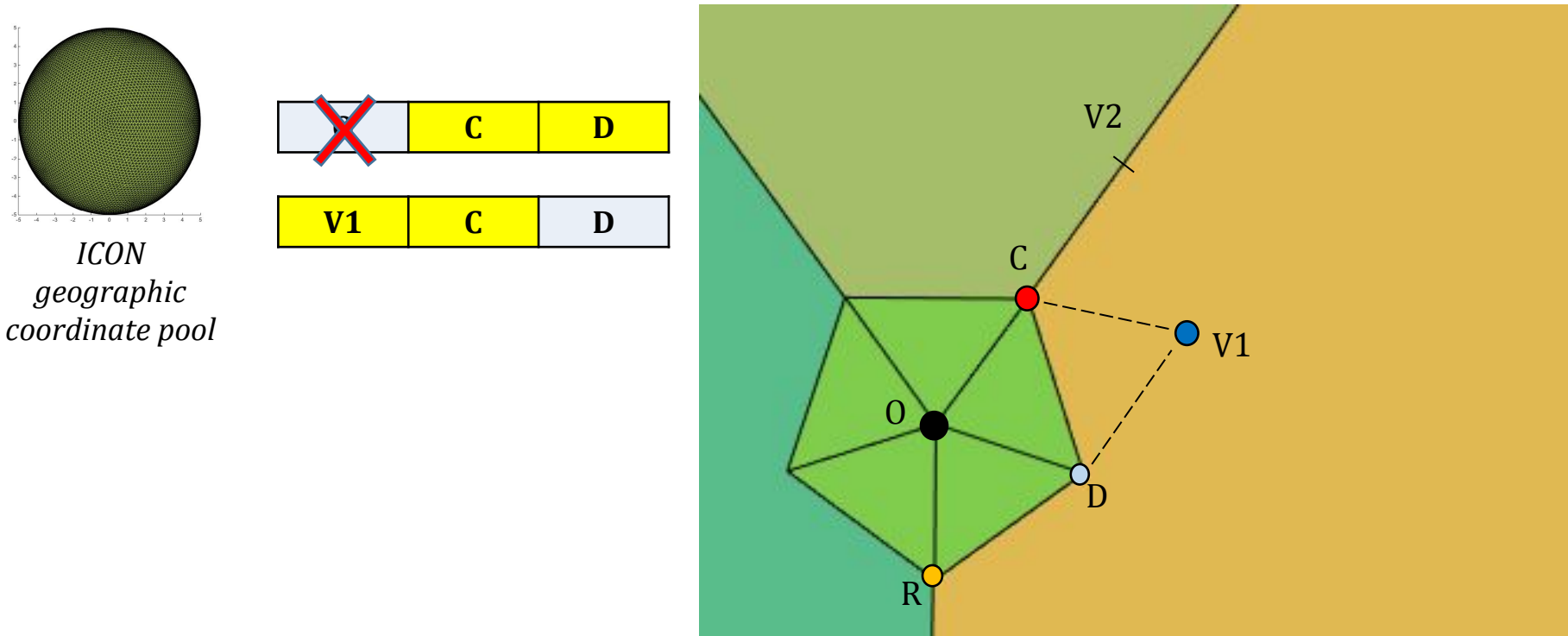

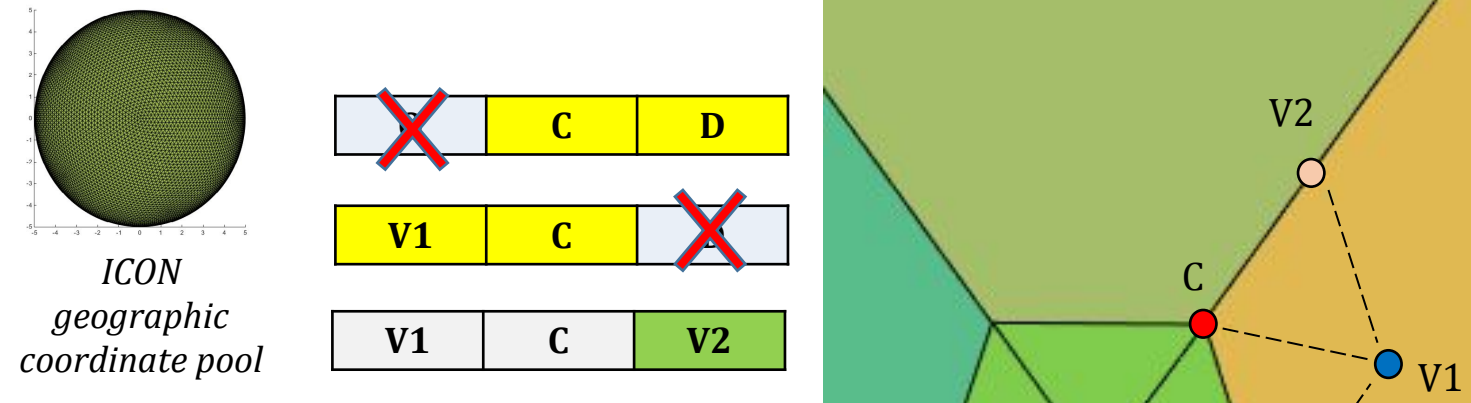

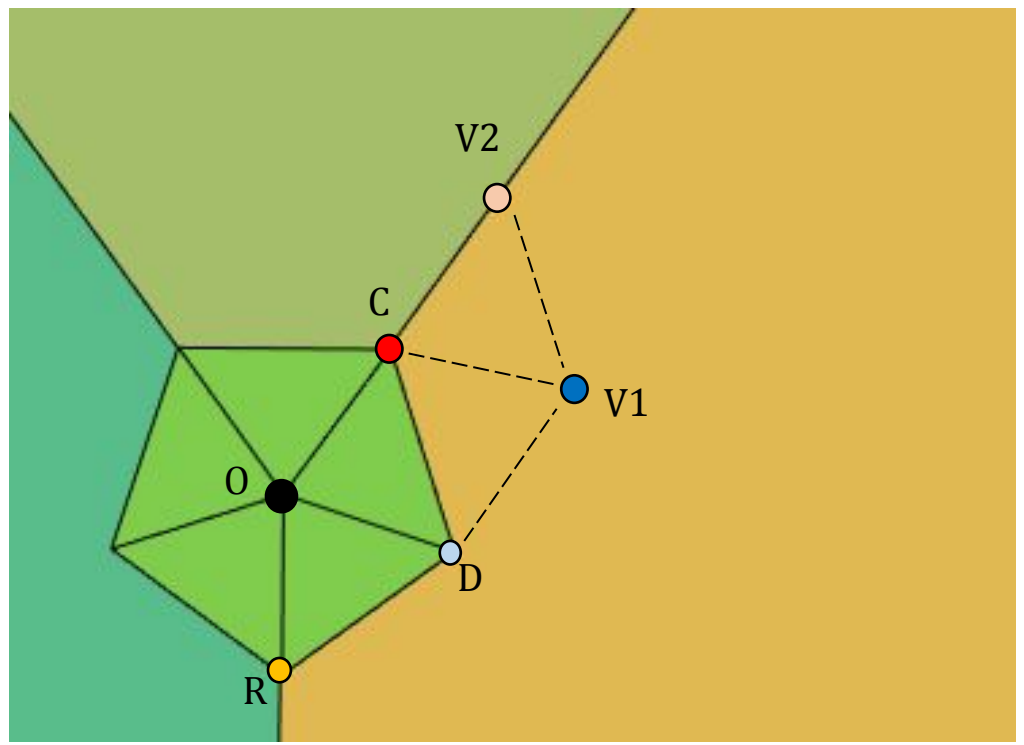

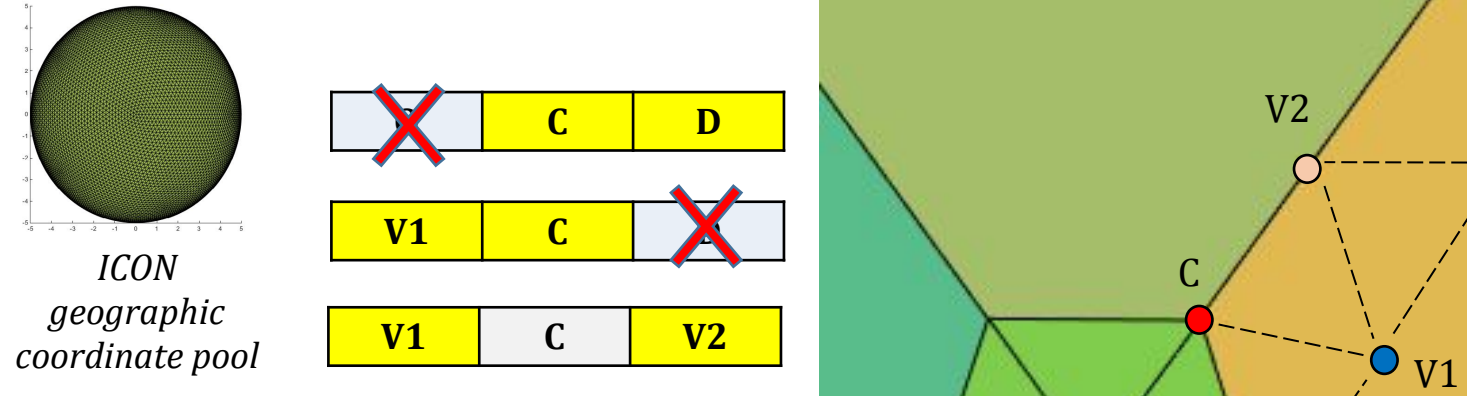

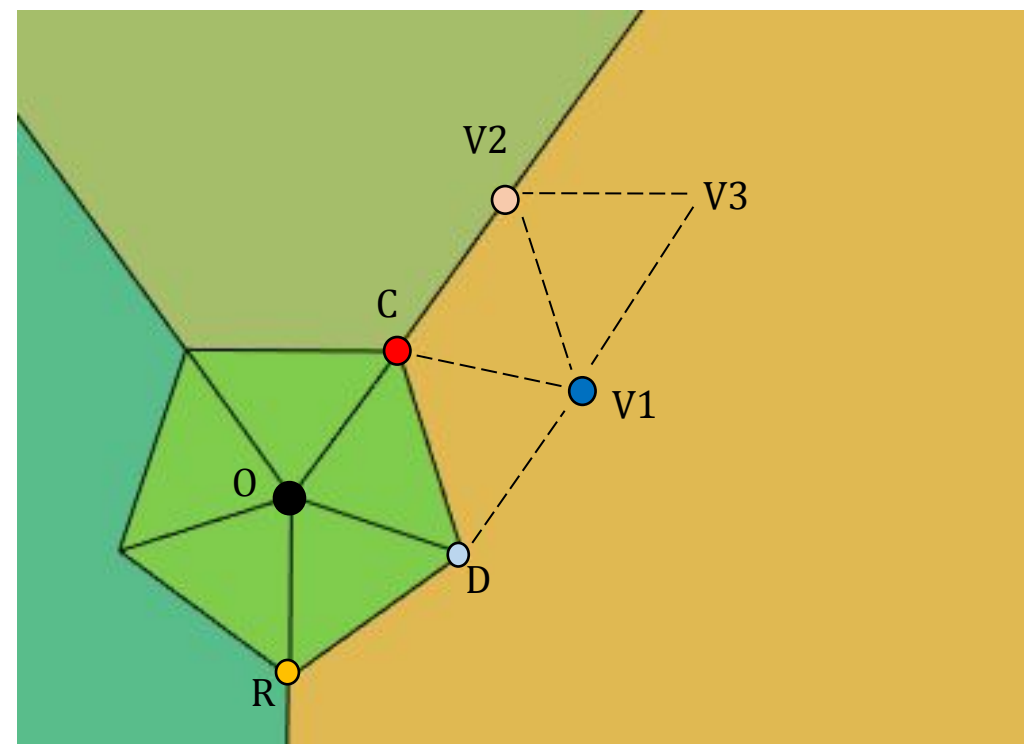

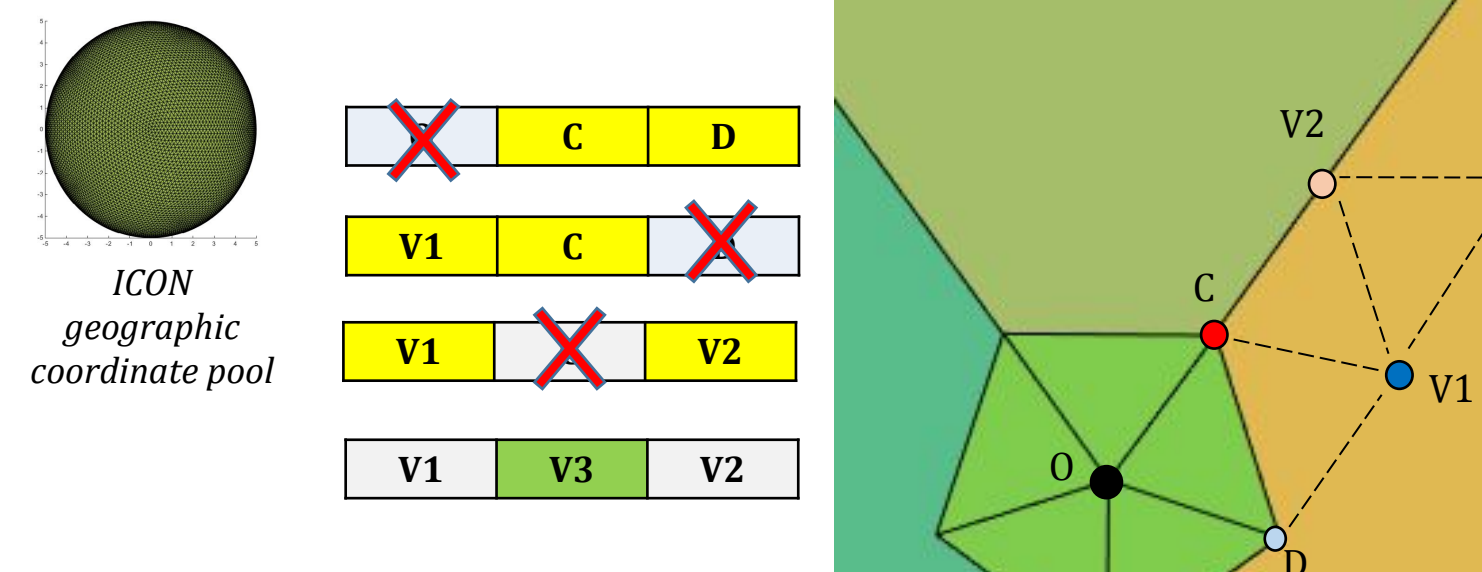

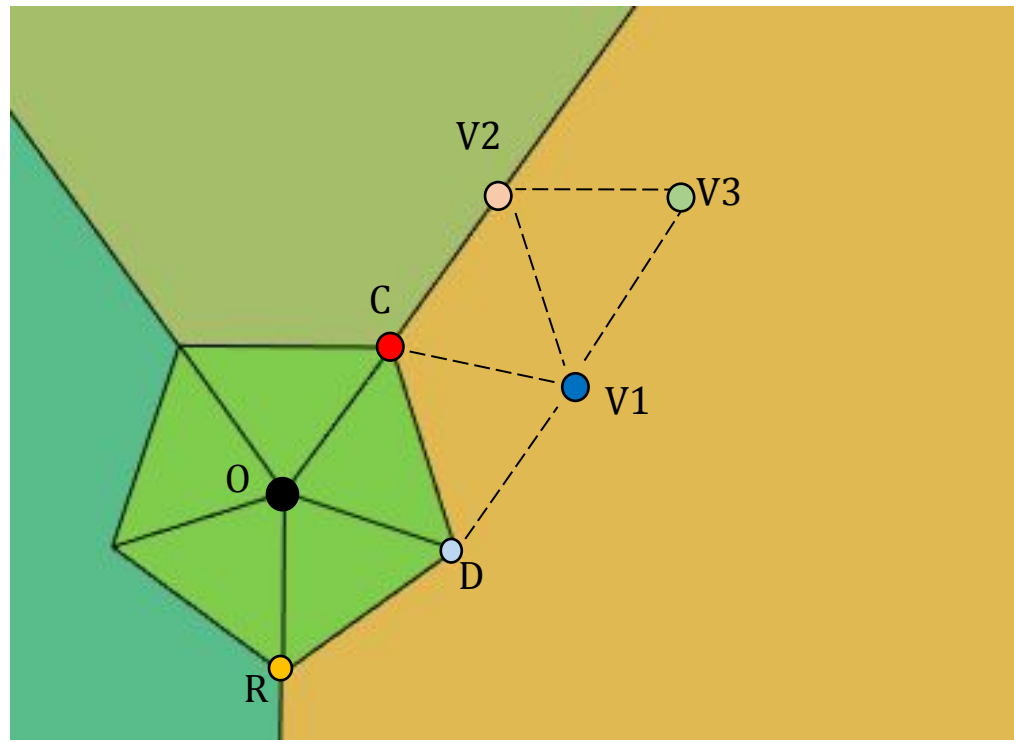

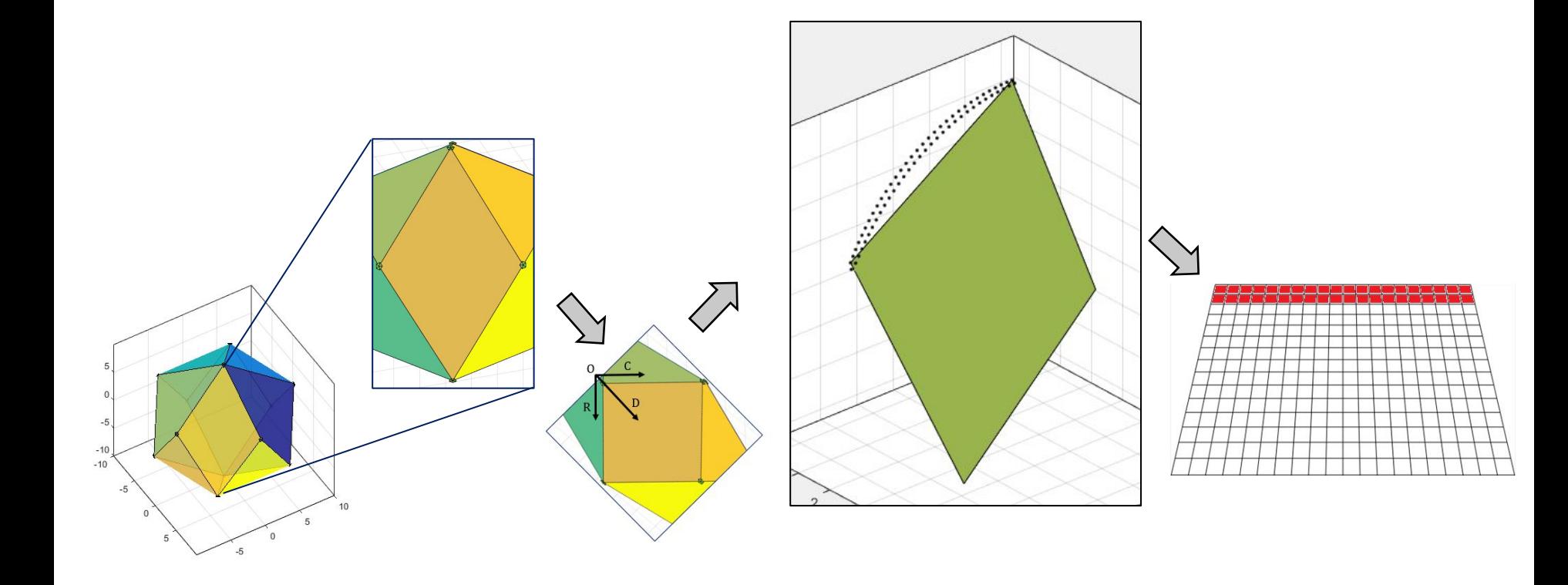

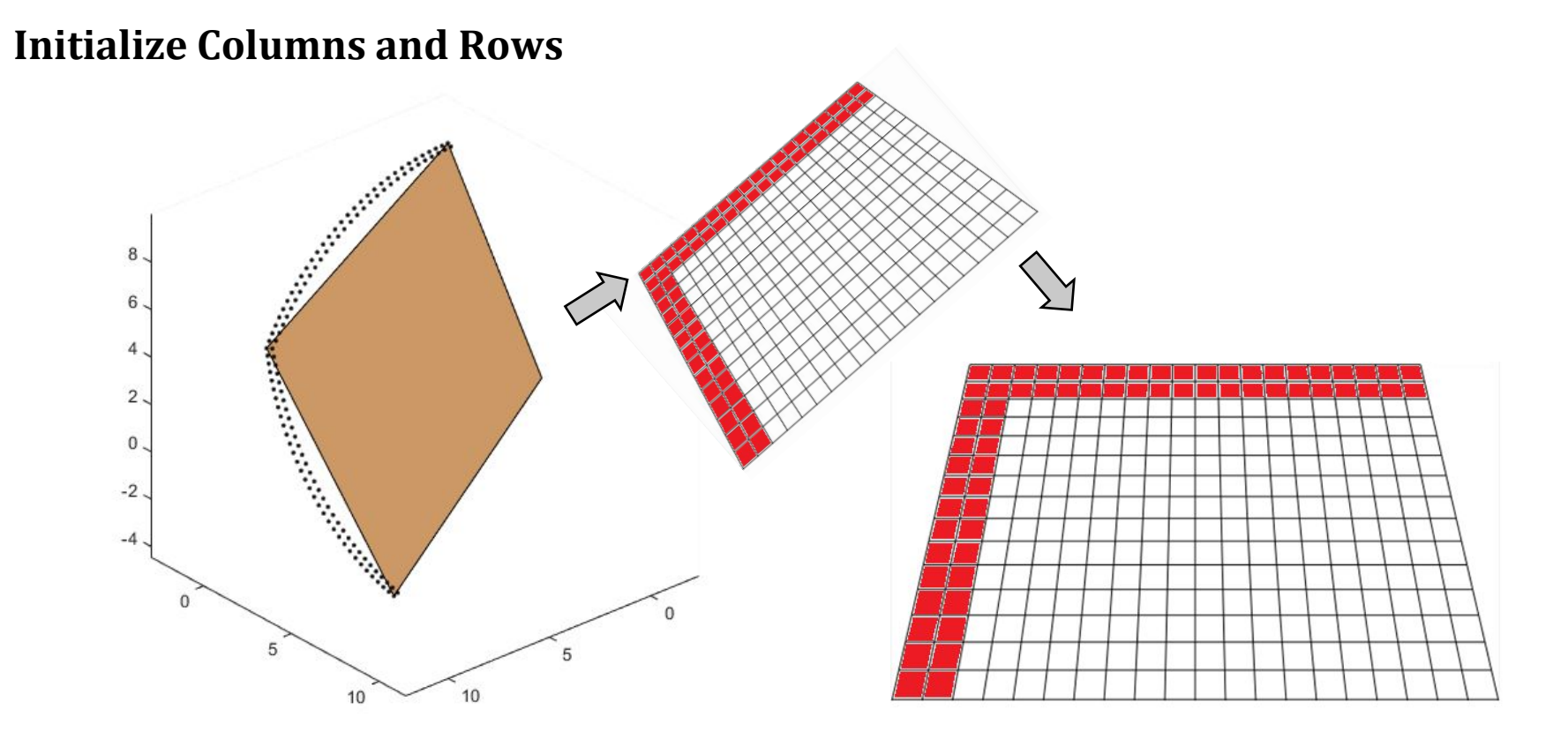

#### **Filling up the entire array**

- To find vertices at (i, j) position of the array, we can use (i-1, j) and (i-1, j-1)
- Search in the variable pool for a vertex of a triangle which has two vertices **A** and **B** and is not already in the **array**

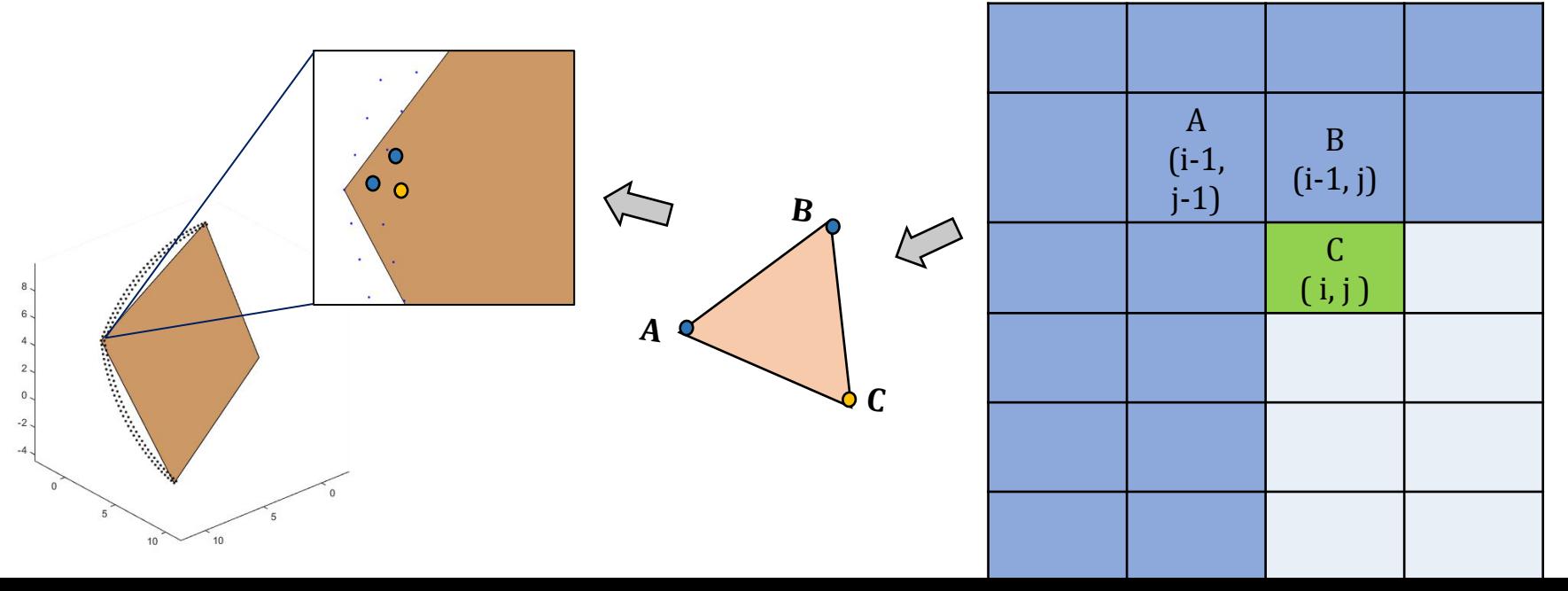

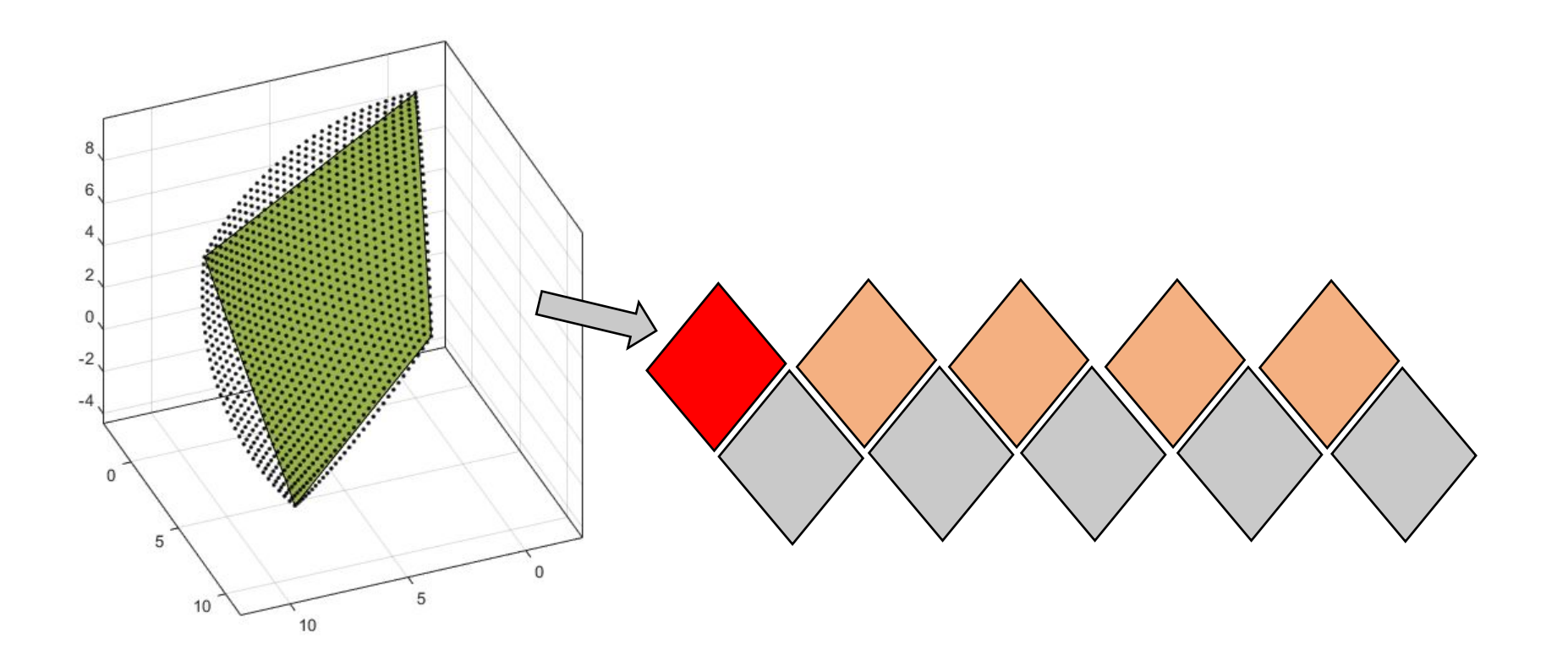

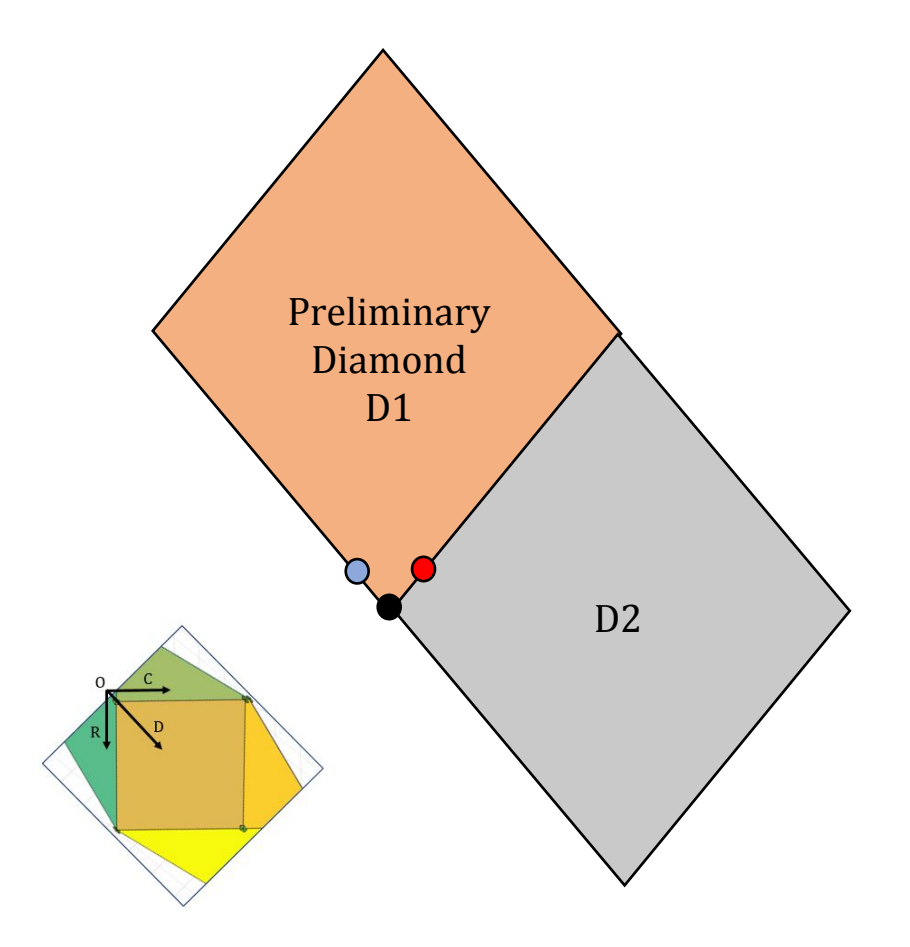

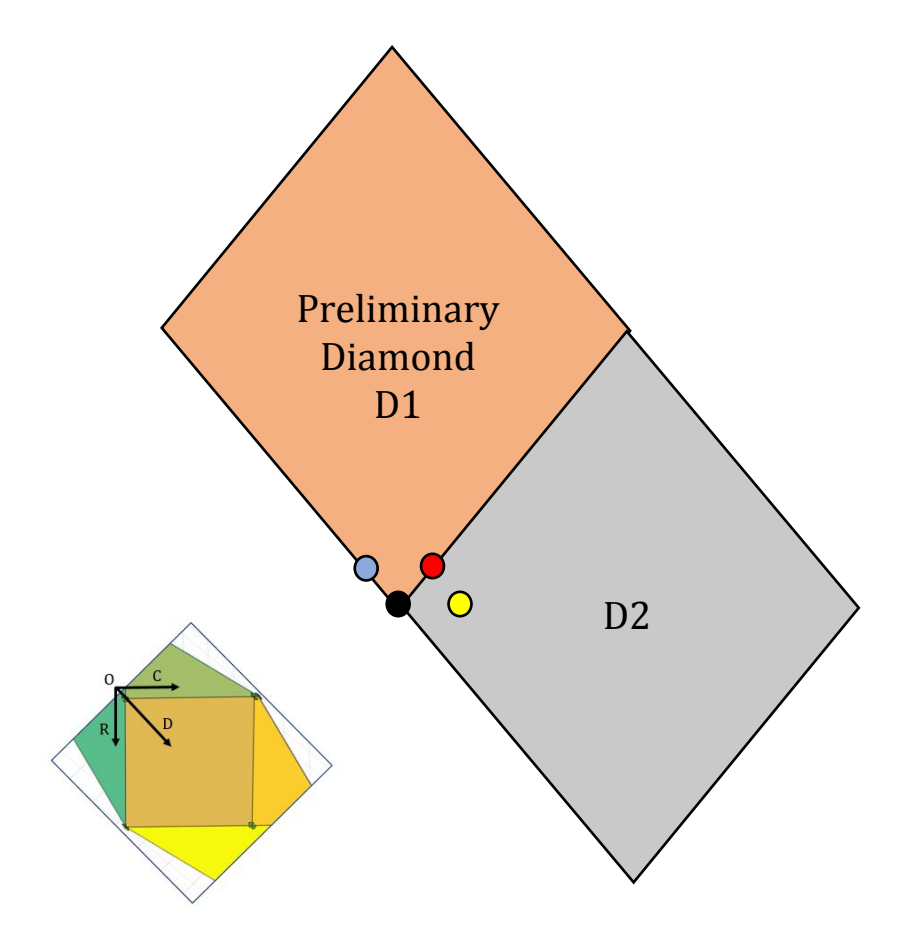

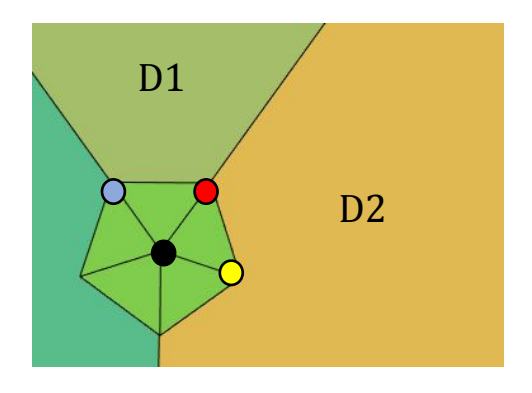

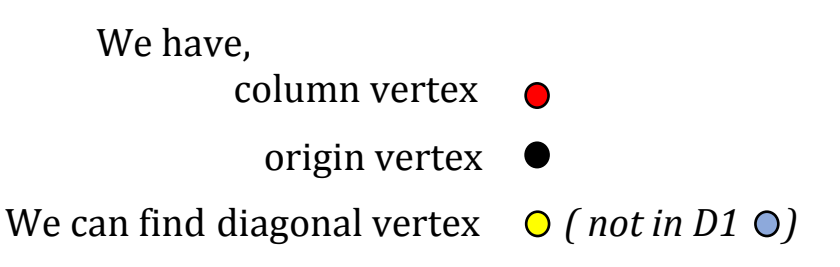

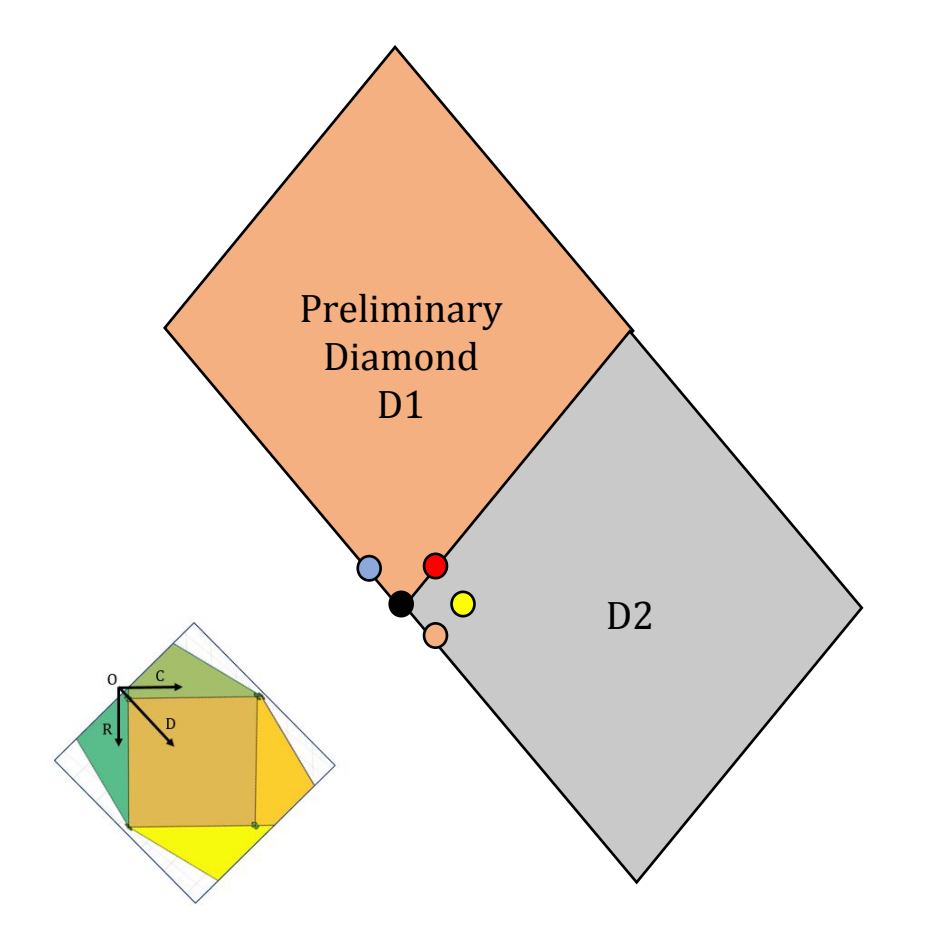

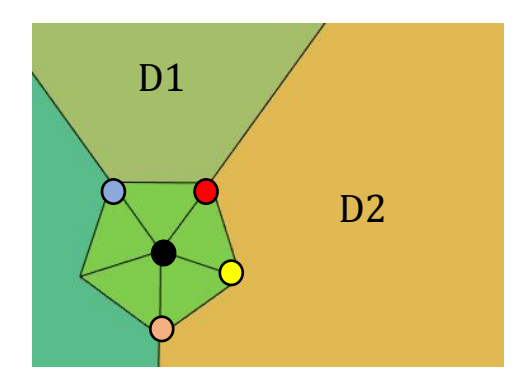

We have,

- column vertex
	- origin vertex
- diagonal vertex  $\bullet$
- We can find row vertex  $\mathbf O$

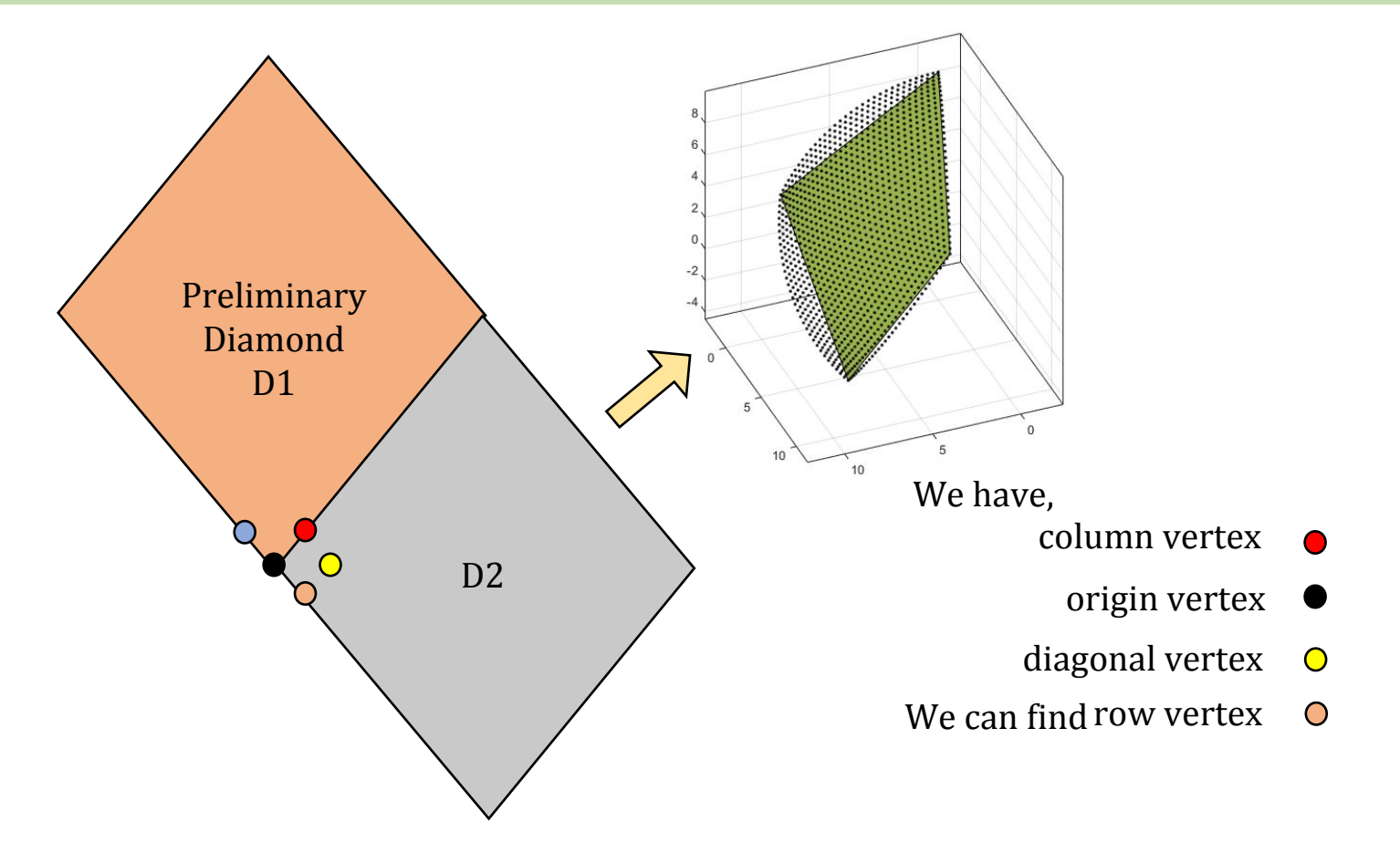

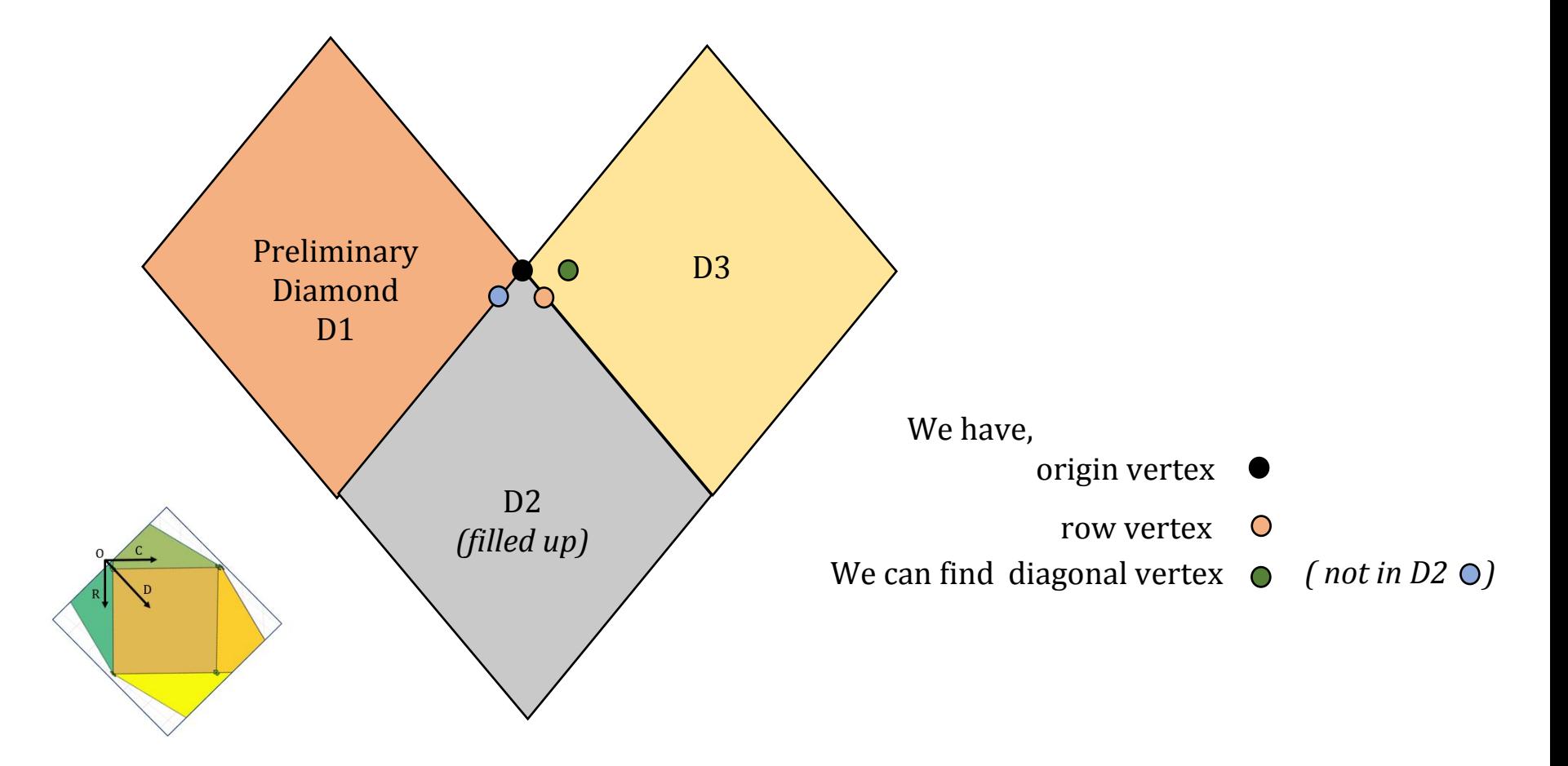
## **The ICONverter :** *Generating Array for Other Diamonds*

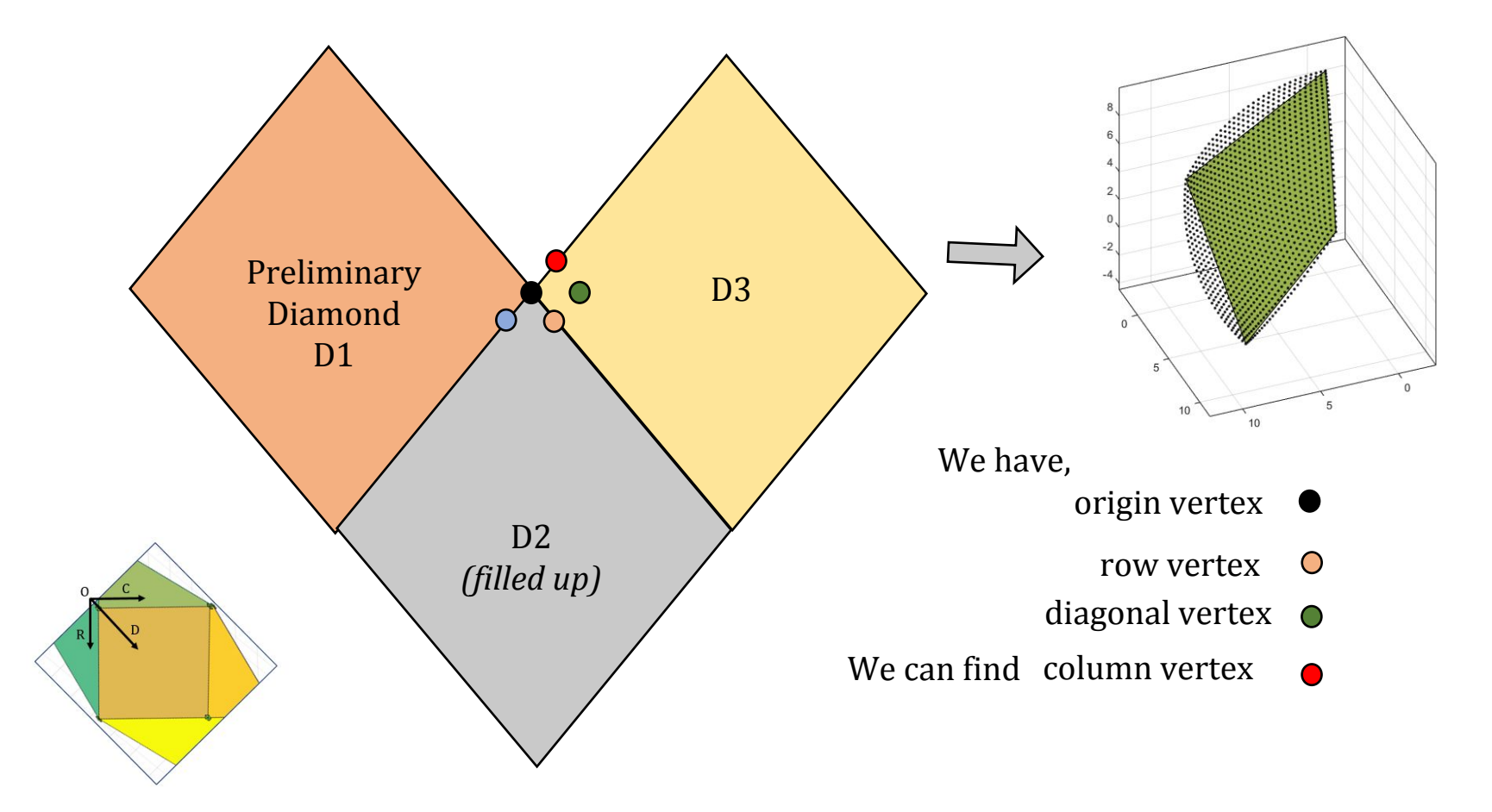

## The ICONverter : All the Arrays

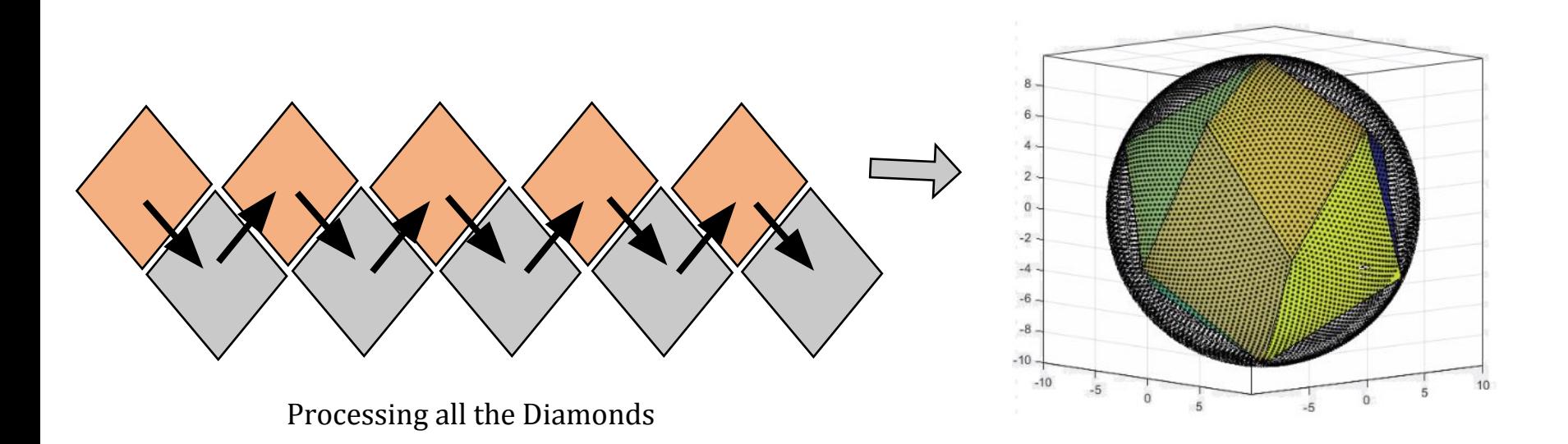

## **The ICONverter: Validation**

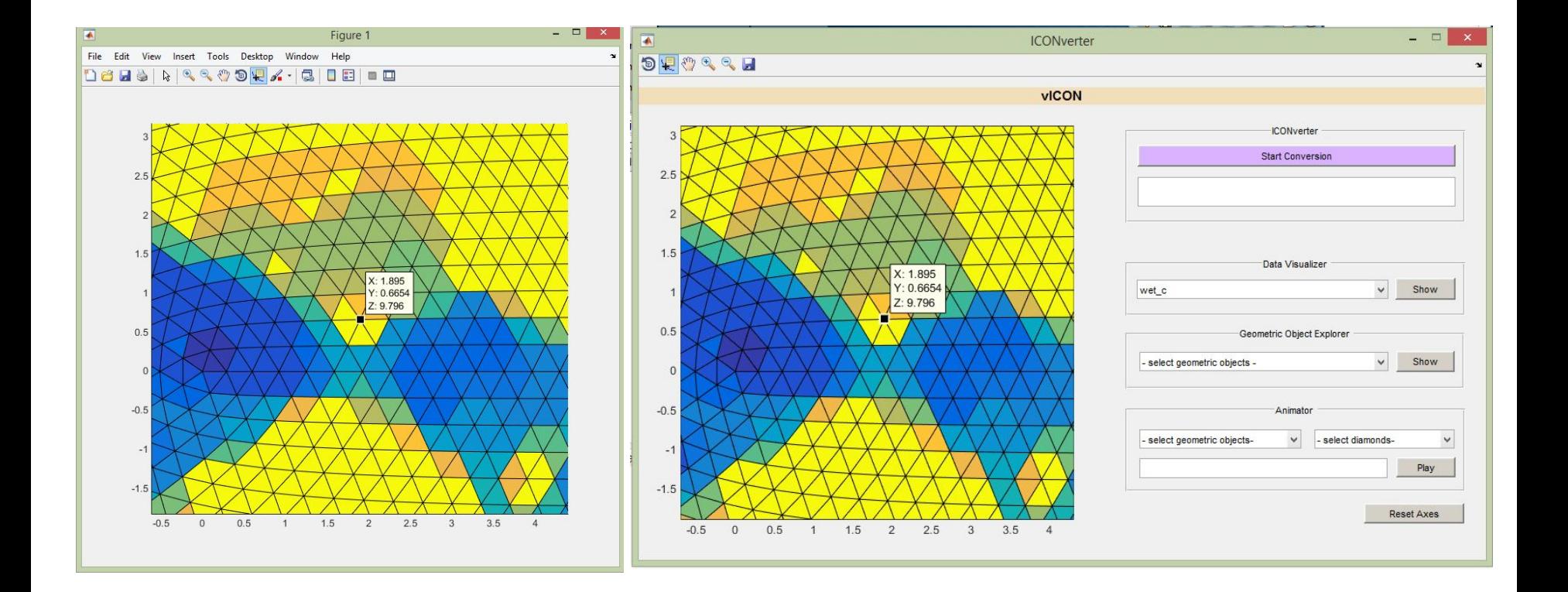

## **THANK YOU**